Grupo ARCOS Departamento de Informática Universidad Carlos III de Madrid

### Lección 3b

procesos, periféricos, *drivers* y servicios ampliados

Diseño de Sistemas Operativos Grado en Ingeniería Informática y Doble Grado I.I. y A.D.E.

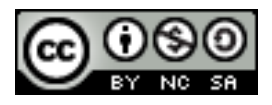

### Contexto…

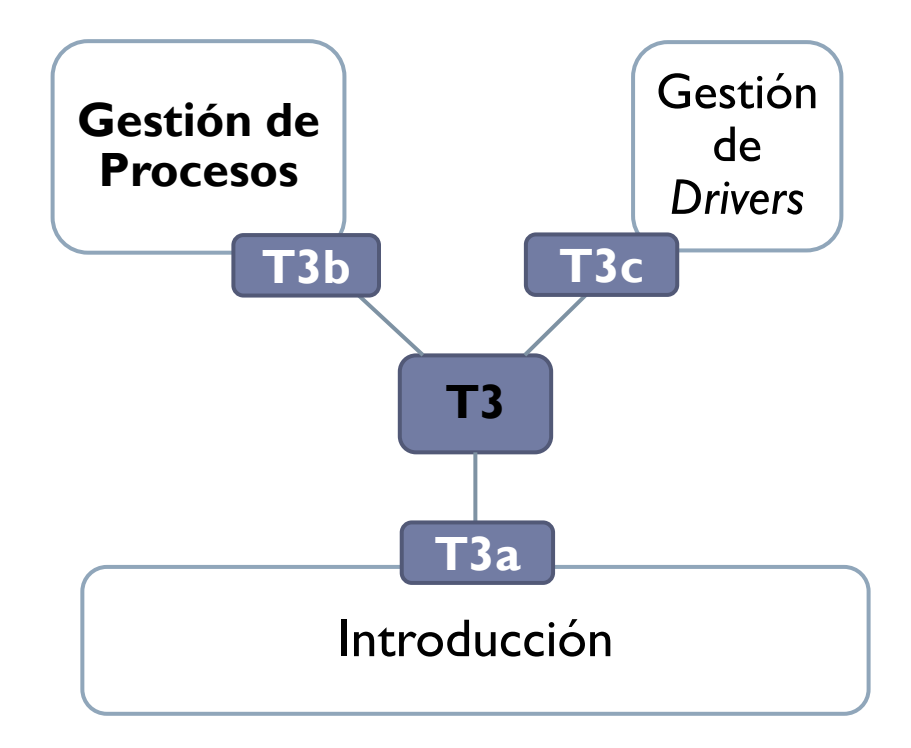

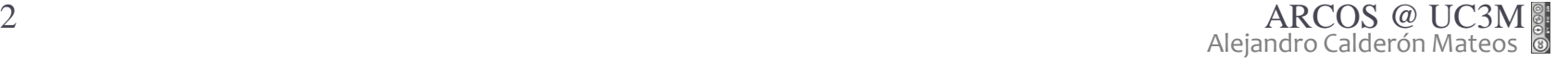

 $\blacktriangleright$ 

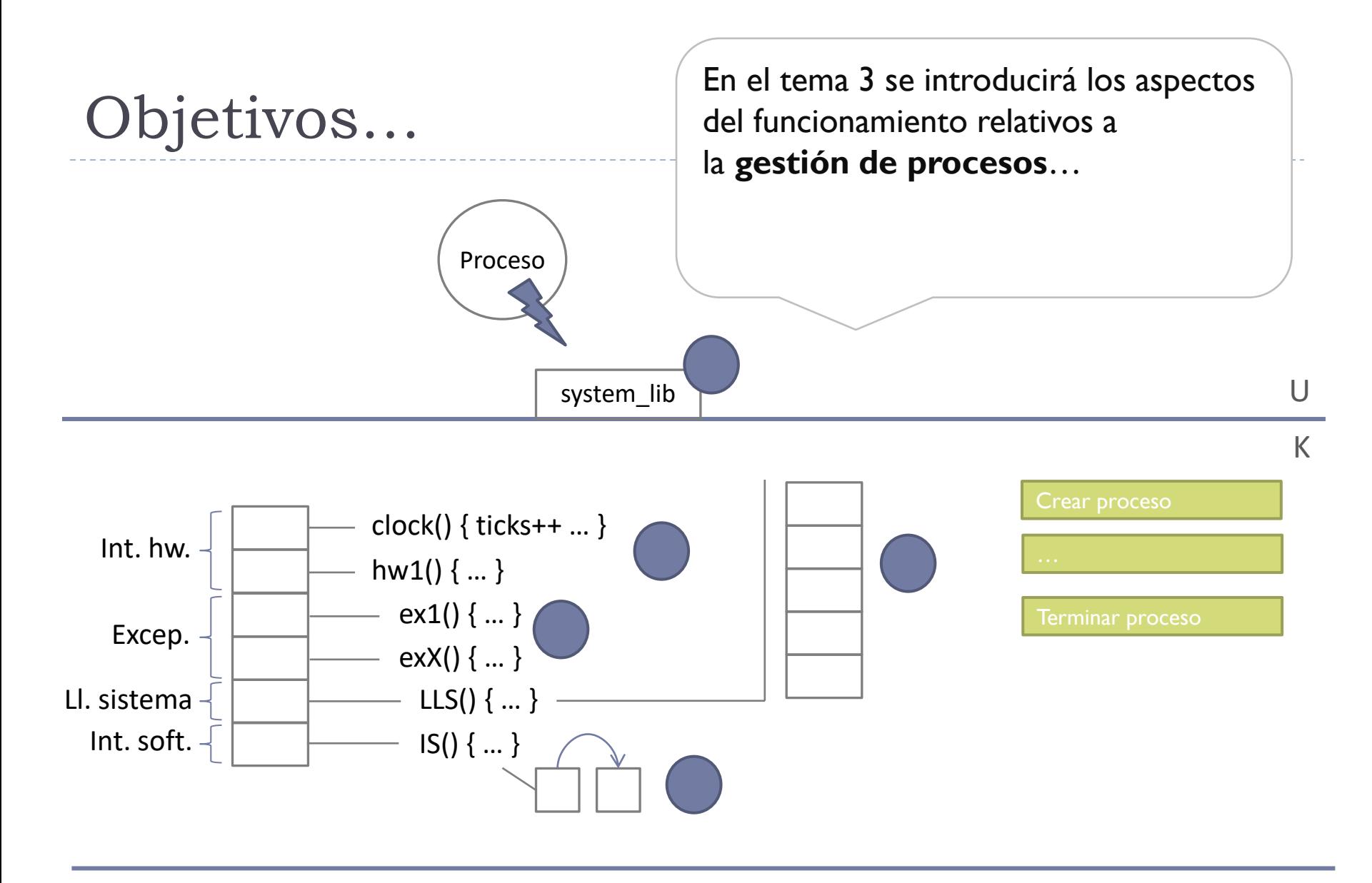

#### Periférico

## A recordar…

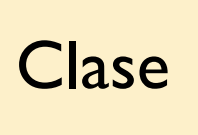

Antes de clase | Clase | Después de clase

Preparar los pre-requisitos.

Estudiar el material asociado a la **bibliografía**: las transparencias solo no son suficiente. Preguntar dudas (especialmente tras estudio).

Ejercitar las competencias:

- Realizar todos los **ejercicios**.
- Realizar los **cuadernos de prácticas** y las **prácticas** de forma progresiva.

## Ejercicios, cuadernos de prácticas y prácticas

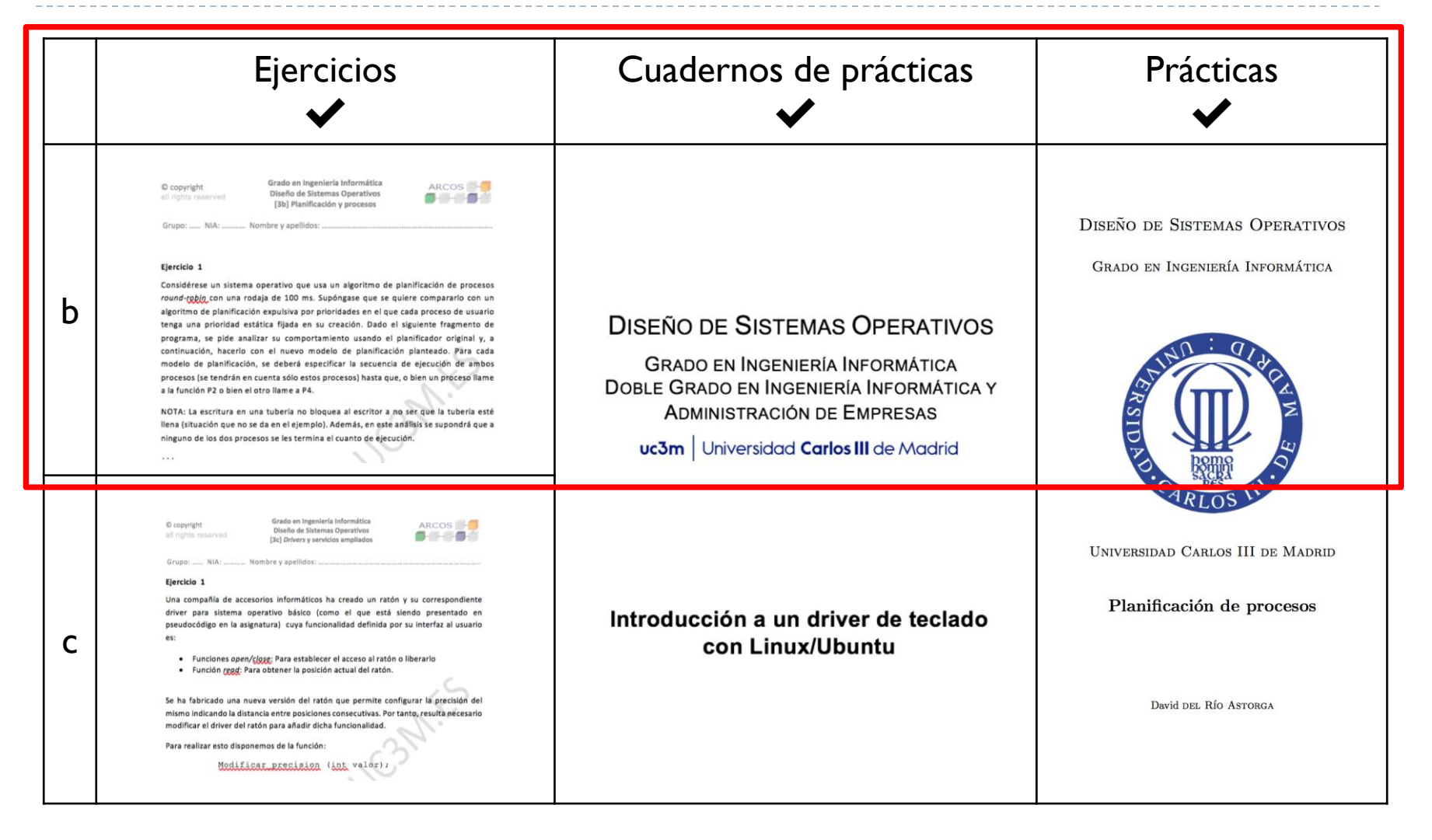

## Lecturas recomendadas

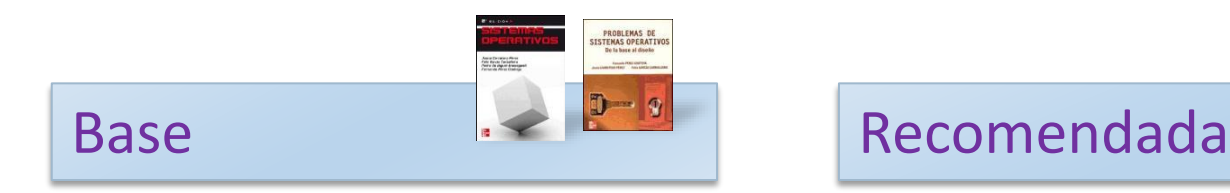

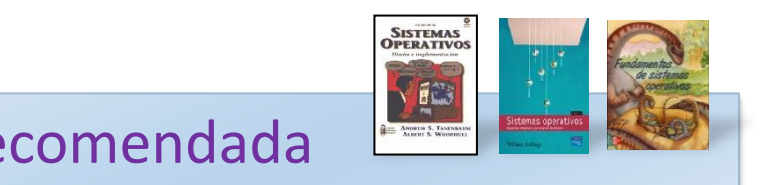

- 1. Carretero 2007:
	- 1. Cap.7
- 1. Tanenbaum 2006(en):
	- 1. Cap.3
- 2. Stallings 2005(en):
	- 1. Parte tres
- 3. Silberschatz 2006:
	- 1. Cap. Sistemas de E/S

## Contenidos

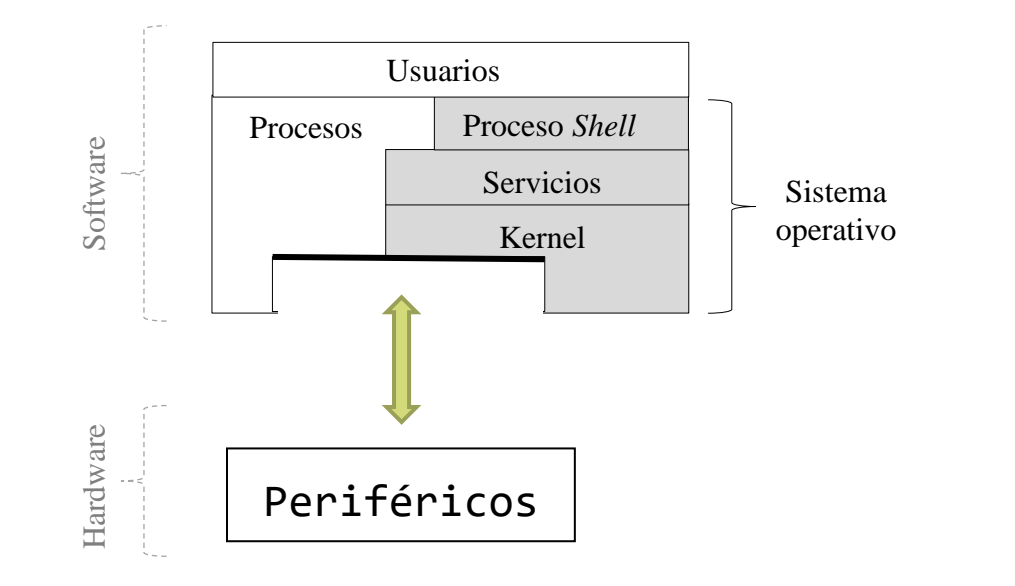

- **Introducción**
- $\triangleright$  C.C.V.
- **Temporización y** 
	- C.C.I.
- Planificación

## Contenidos

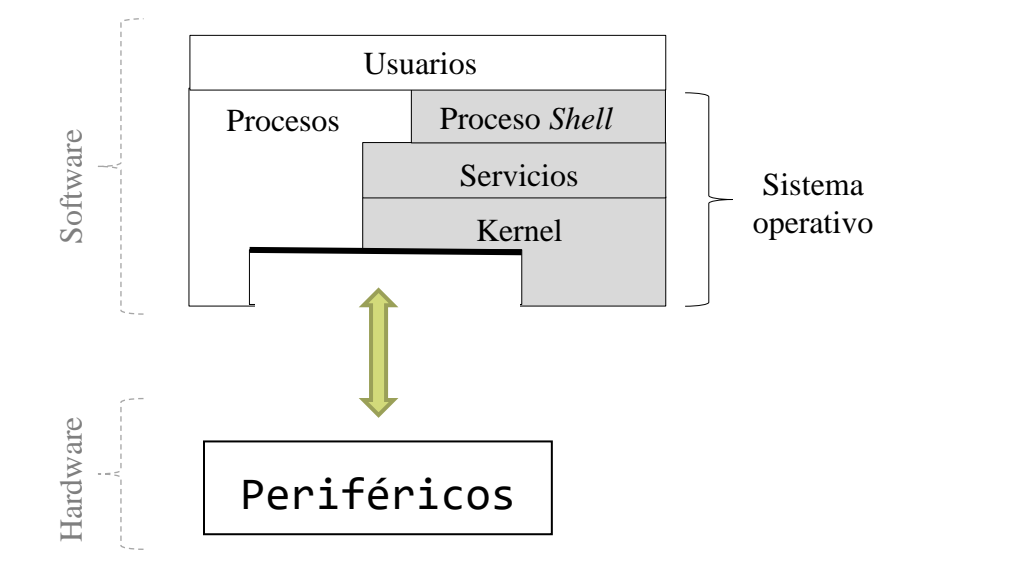

- **Introducción**
- $\triangleright$  C.C.V.
- **Femporización y** 
	- C.C.I.
- Planificación

 $\blacktriangleright$ 

## Formas de trabajar con un módulo de E/S

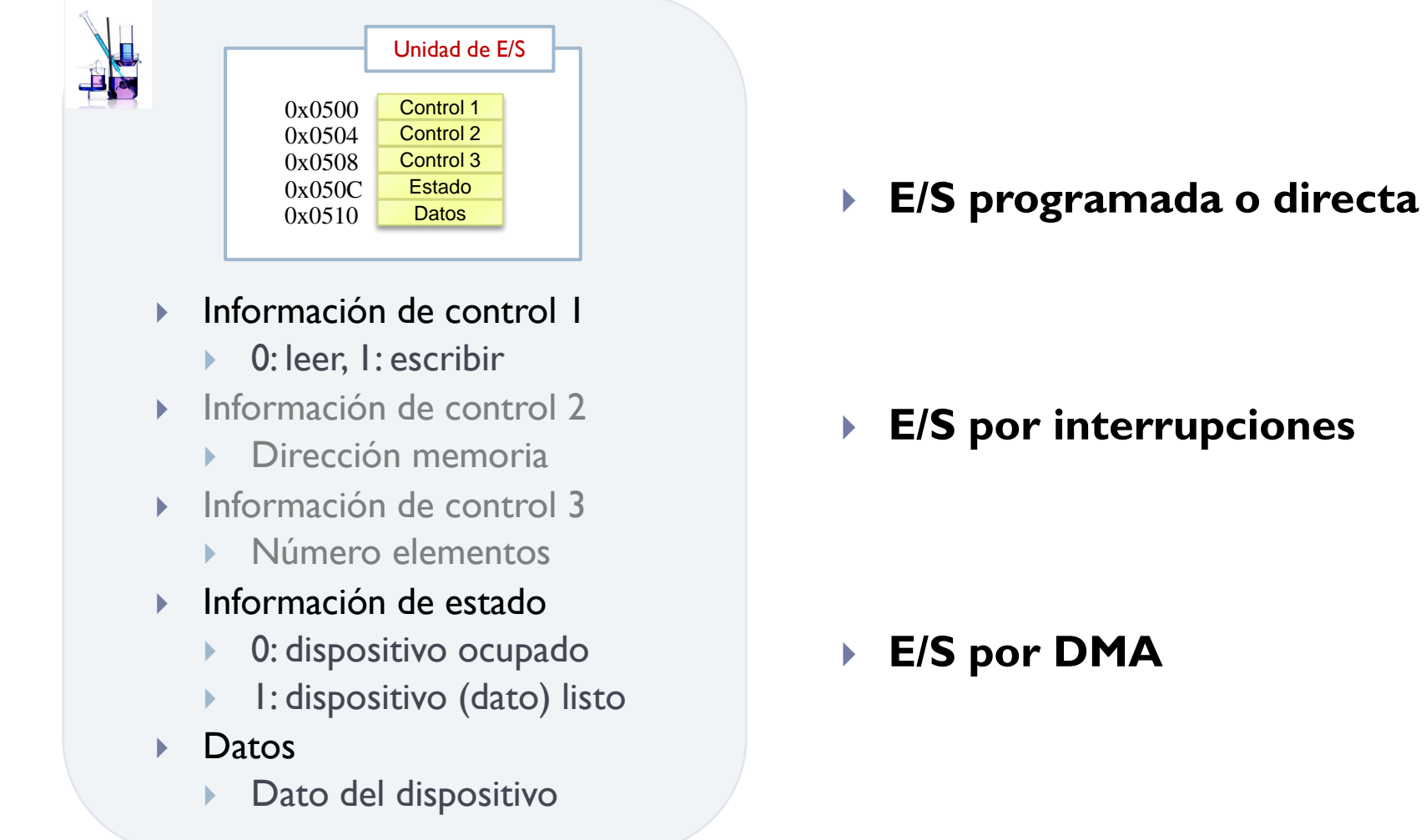

b.

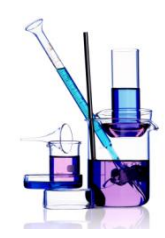

### Ejemplo E/S programada

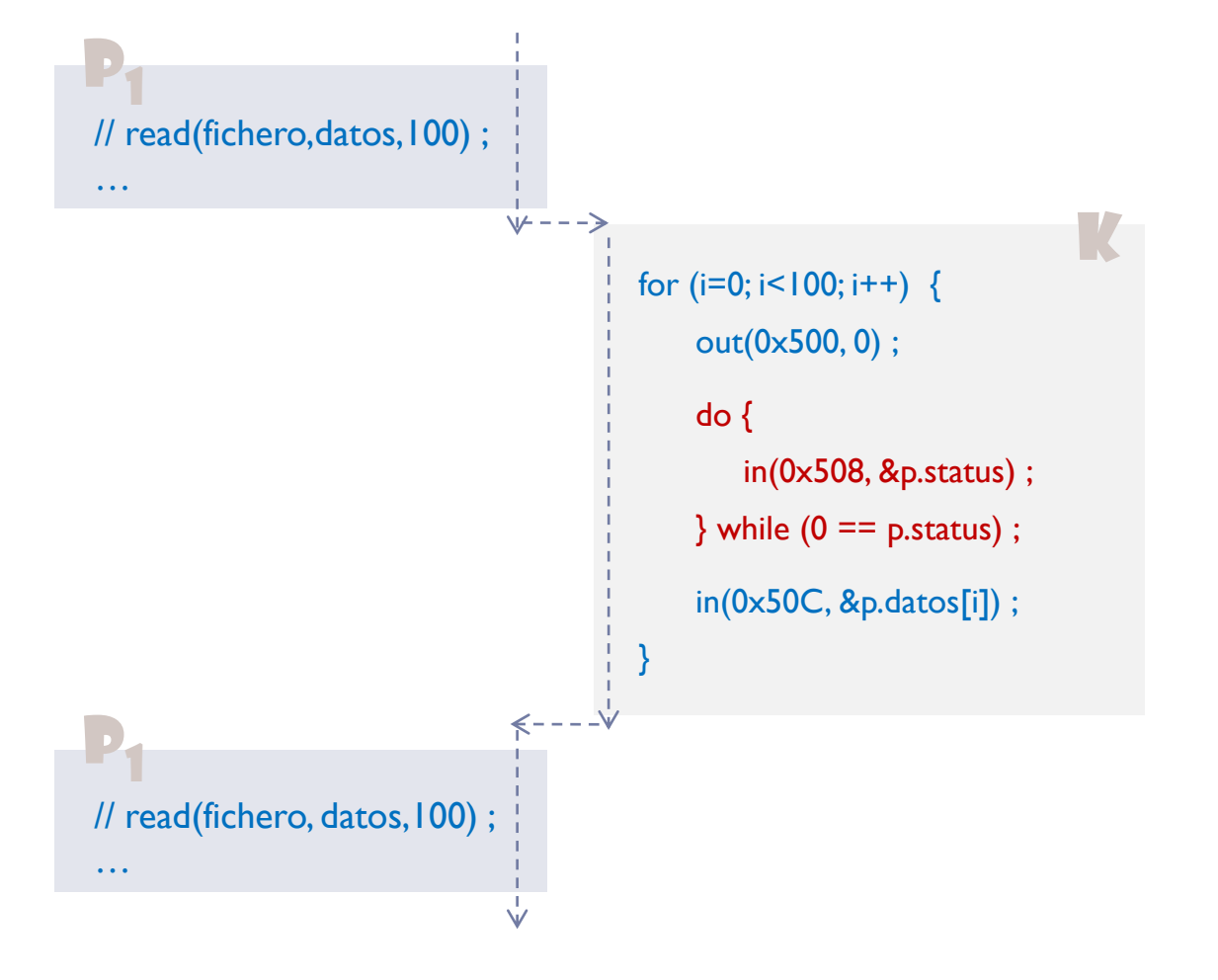

b.

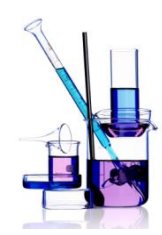

## Ejemplo E/S por interrupciones

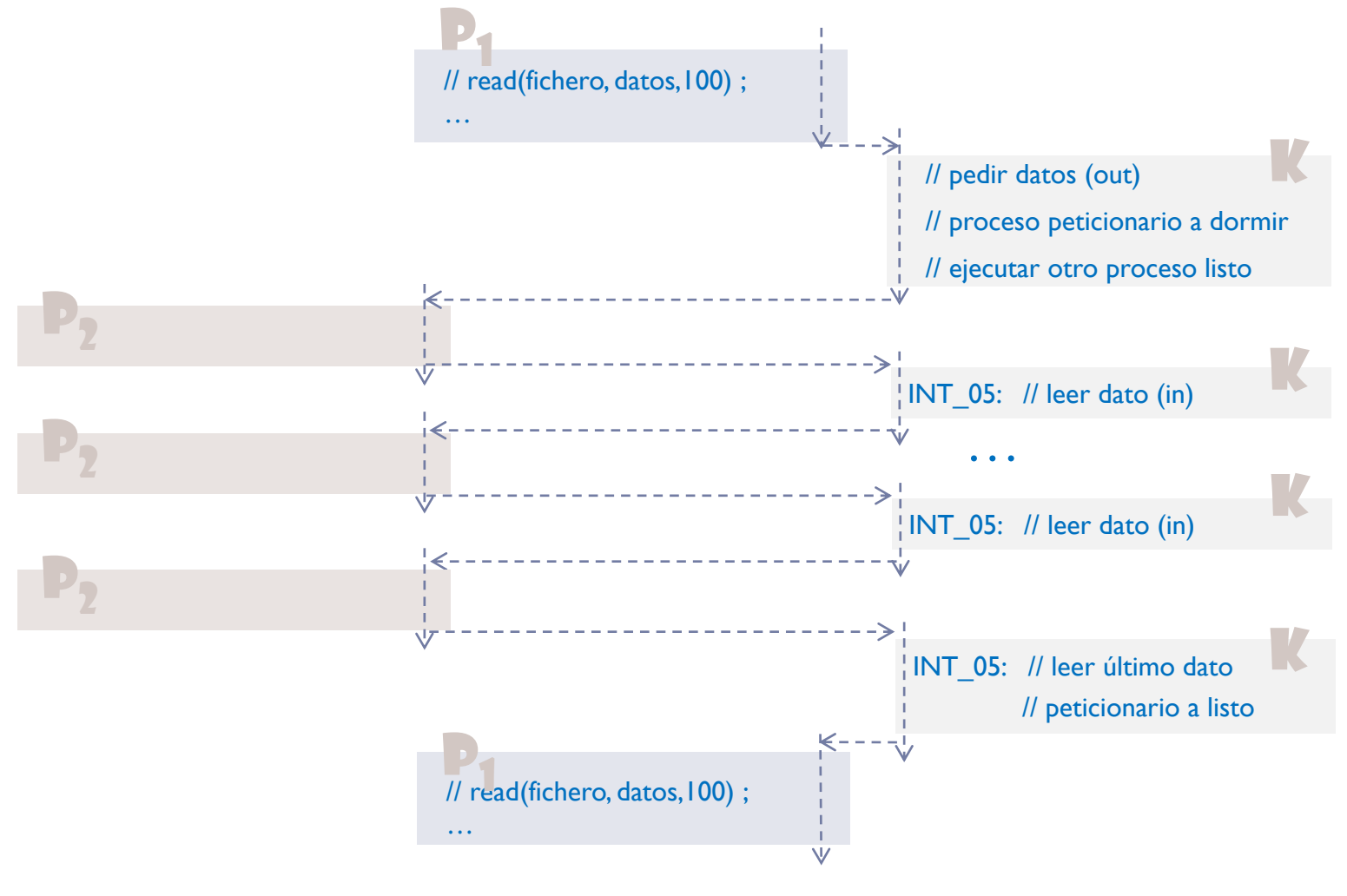

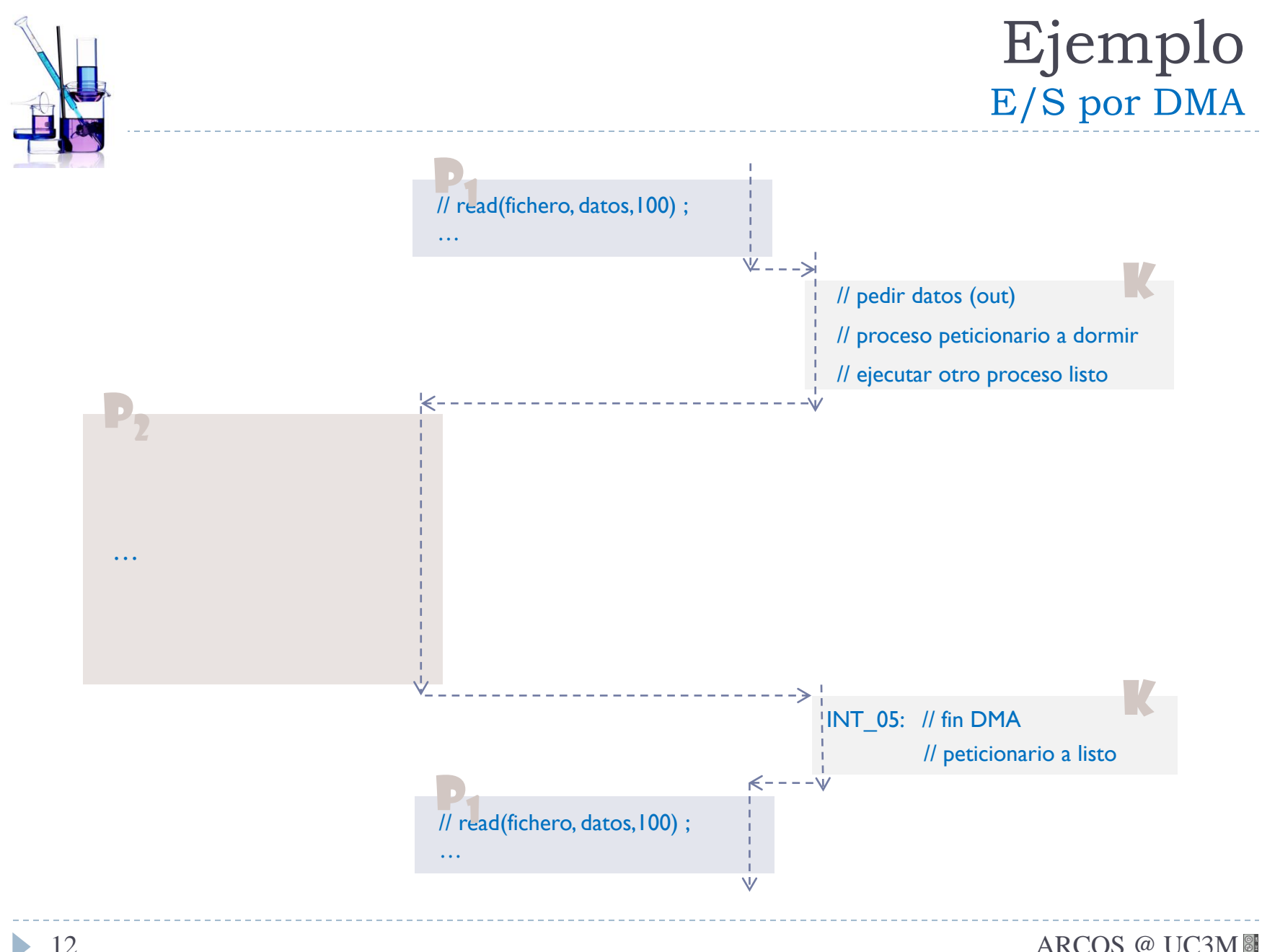

# Aprovechar mejor los tiempos de espera

#### **E/S programada o directa**

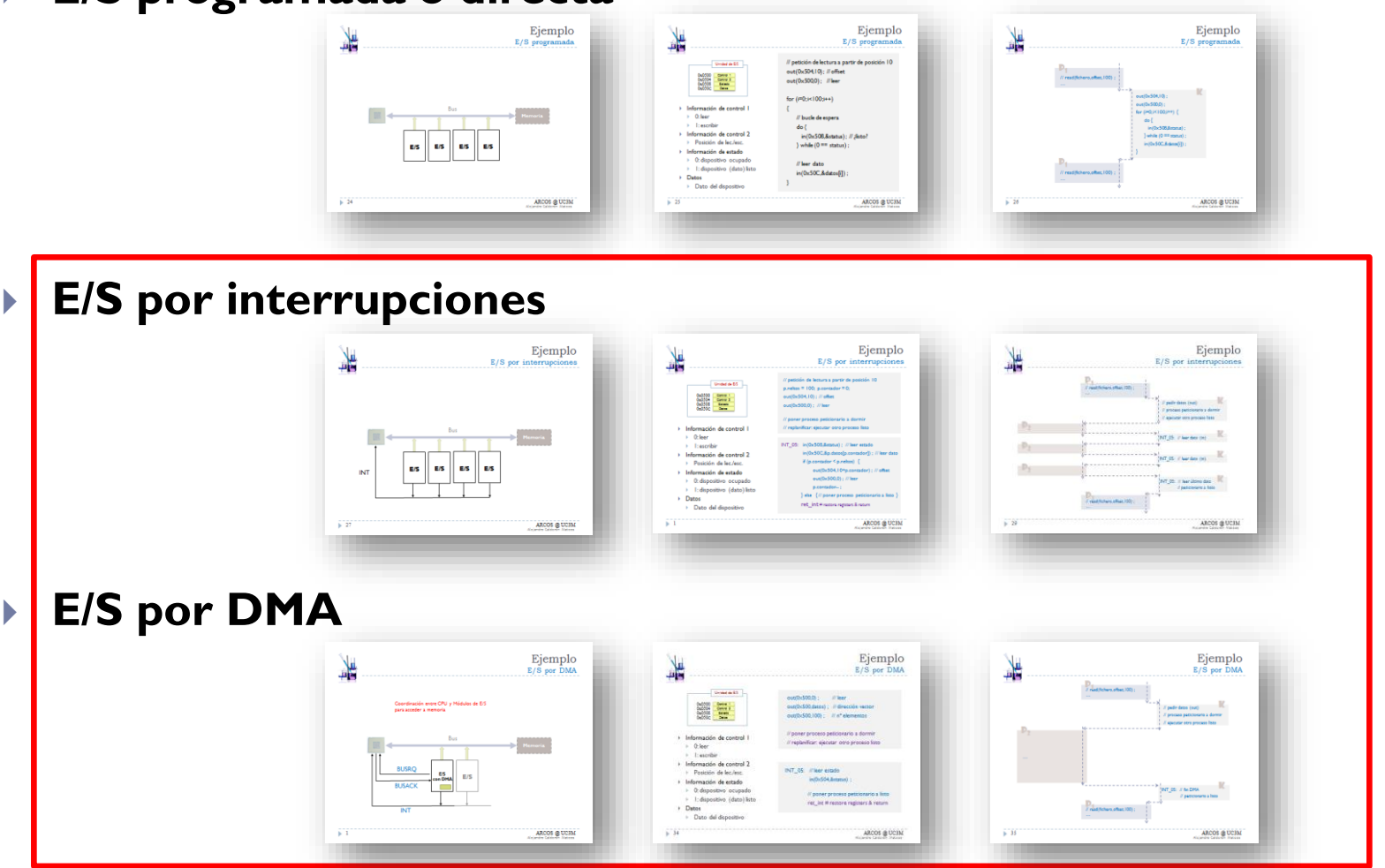

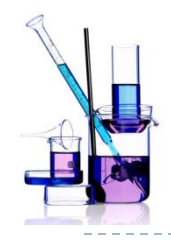

 $\{$ 

# Ejemplo

### E/S programada, por interrupciones y por DMA

#### **petición:**  for  $(i=0; i<100; i++)$

// leer siguiente out(0x500,0) ;

```
// bucle de espera
do {
   in(0x508,&p.status) ;
```

```
} while (0 == p.startus);
```
// leer dato  $in(0x50C, & p.dataos[i])$ ;

#### **petición:**

```
p_{\text{.}}contador = 0;
p_{n}neltos = 100;
out(0x500, 0) ; 
// C.C.V.
```

```
INT_05: 
  in(0x508, &(p.status)); 
  in(0x50C, &(p.datos[p.contador])); 
  if ( (p.contador < p.neltos) &&
     (p. status== OK){
      p.contador++ ; 
      out(0x500,0) ; // leer
  }
 else { // proceso peticionario a listo }
```
#### ret int  $#$  restore registers & return

#### **petición:**

out(0x500, 0) ; out(0x504,p.datos) ; out(0x508,100) ; **// C.C.V.**

**INT\_05:**  // leer estado y datos in(0x50C, &status) ;

if (p.status…

// proceso peticionario a listo ret int  $#$  restore registers & return

}

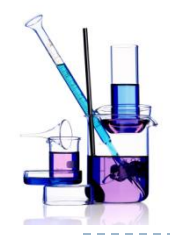

{

# Ejemplo

#### E/S programada, por interrupciones y por DMA

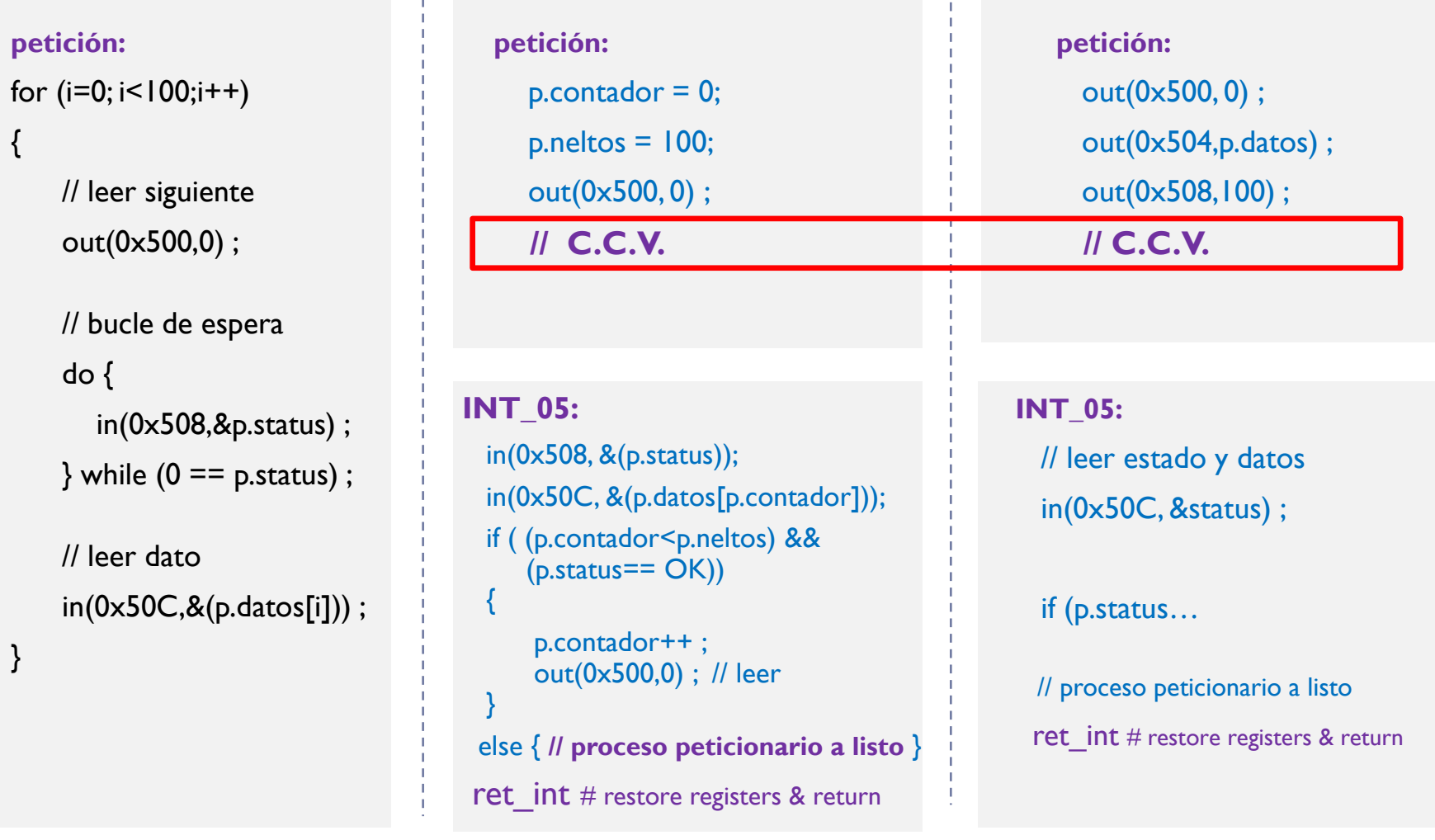

}

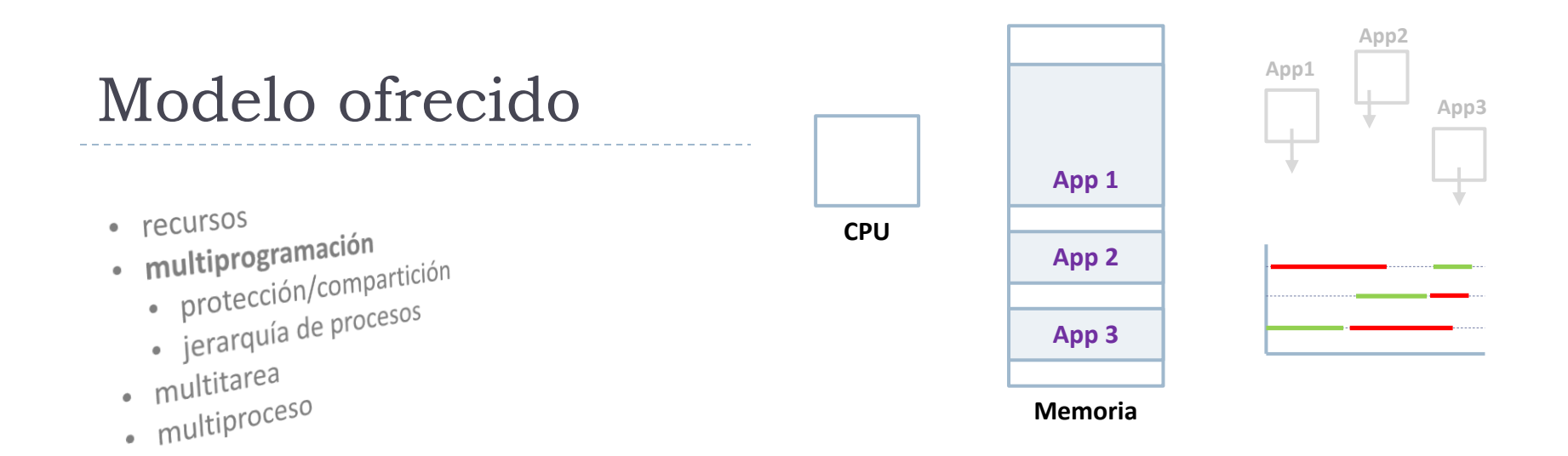

### Multiprogramación

- Tener varias aplicaciones en memoria
- ▶ Si una aplicación se bloquea por E/S, entonces se ejecuta mientras otra hasta que quede bloqueada
	- ▶ Cambio de contexto voluntario (C.C.V.)
- Eficiencia en el uso del procesador
- Grado de multiprogramación = número de aplicaciones en RAM

## Contenidos

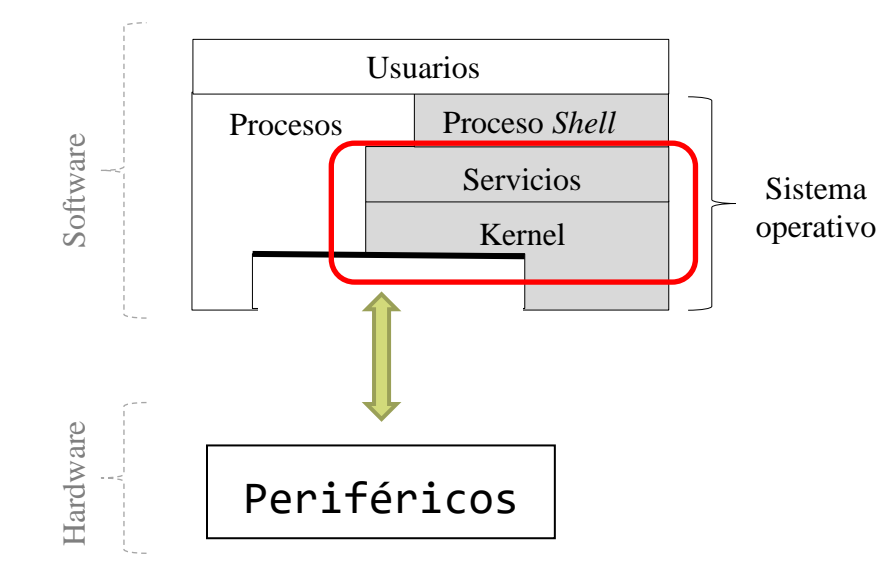

- **Introducción**
- **C.C.V.**
- **Femporización y** 
	- C.C.I.
- Planificación

# Multiprogramación (datos y funciones)

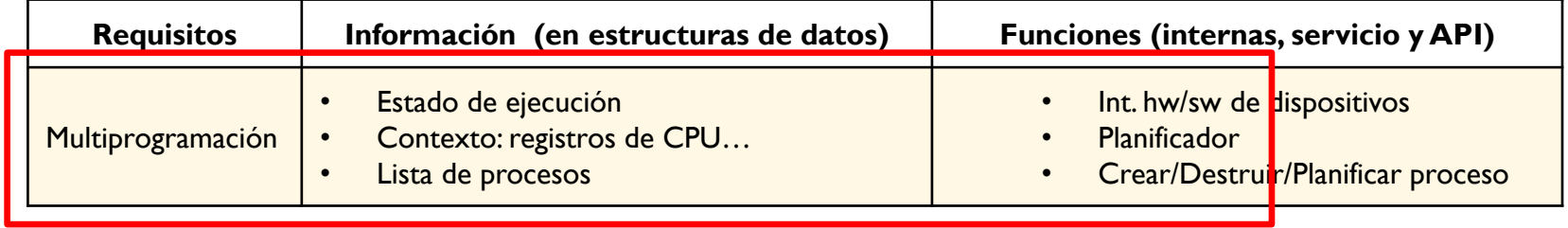

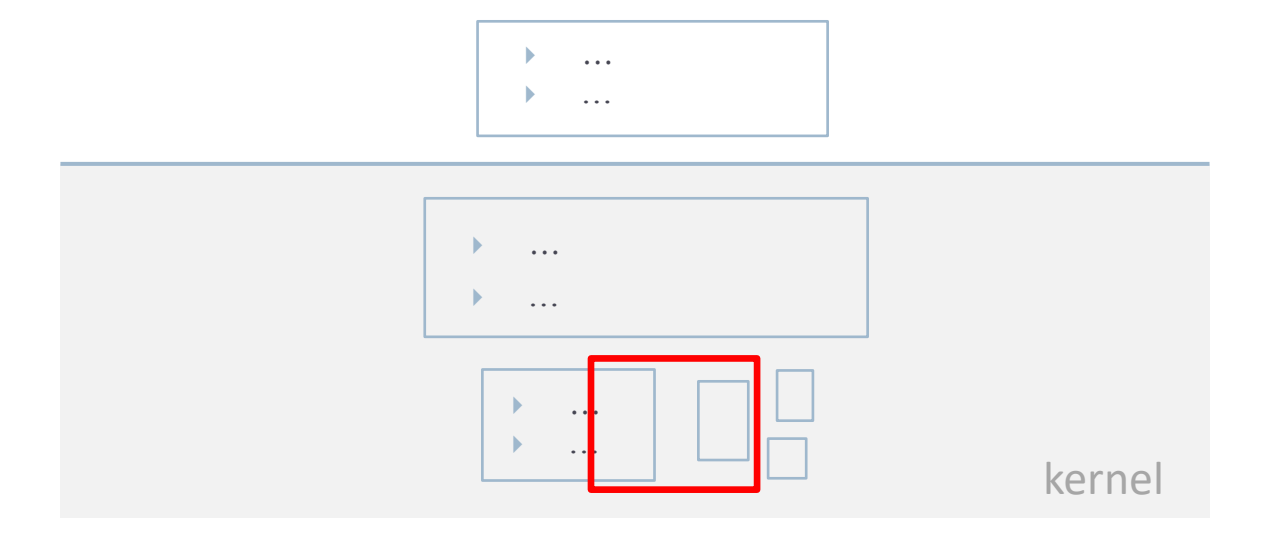

 $\blacktriangleright$ 

# Multiprogramación

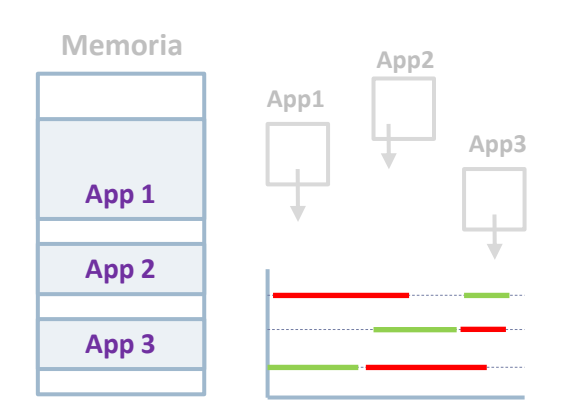

- Tener varias aplicaciones en memoria
- Si una aplicación se bloquea por E/S, entonces se ejecuta otra (hasta que quede bloqueada)

Cambio de contexto voluntario (C.C.V.)

## Multiprogramación (datos) Estados de un proceso (c.c.v.)

- Estado
- Lista/Cola
- Contexto

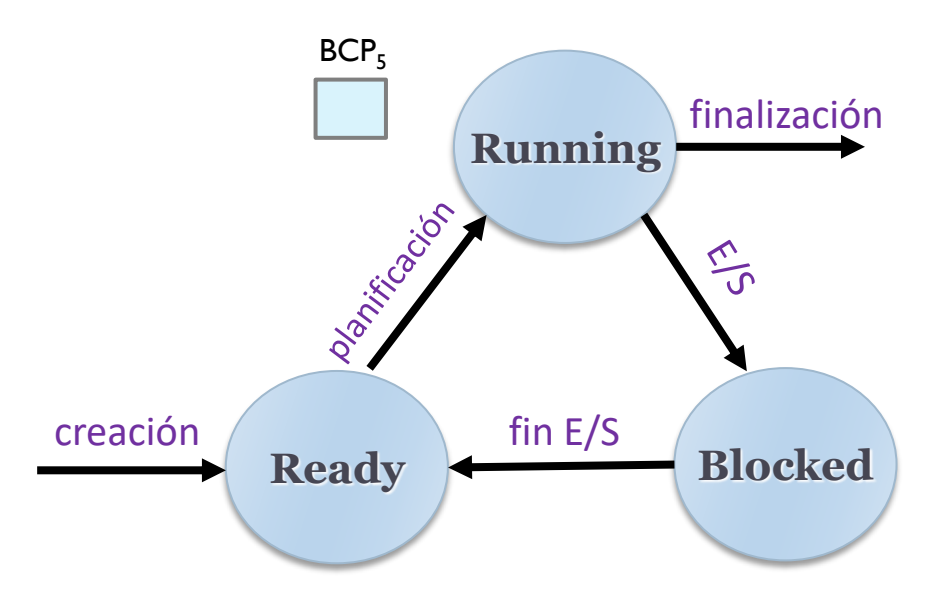

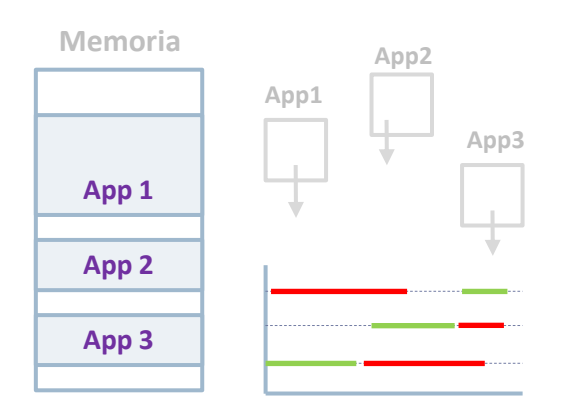

- Tener varias aplicaciones en memoria
- Si una aplicación se bloquea por E/S, entonces se ejecuta otra (hasta que quede bloqueada)

Cambio de contexto voluntario (C.C.V.)

## Multiprogramación (datos) Estados de un proceso (c.c.v.)

#### Estado

- Lista/Cola
- Contexto

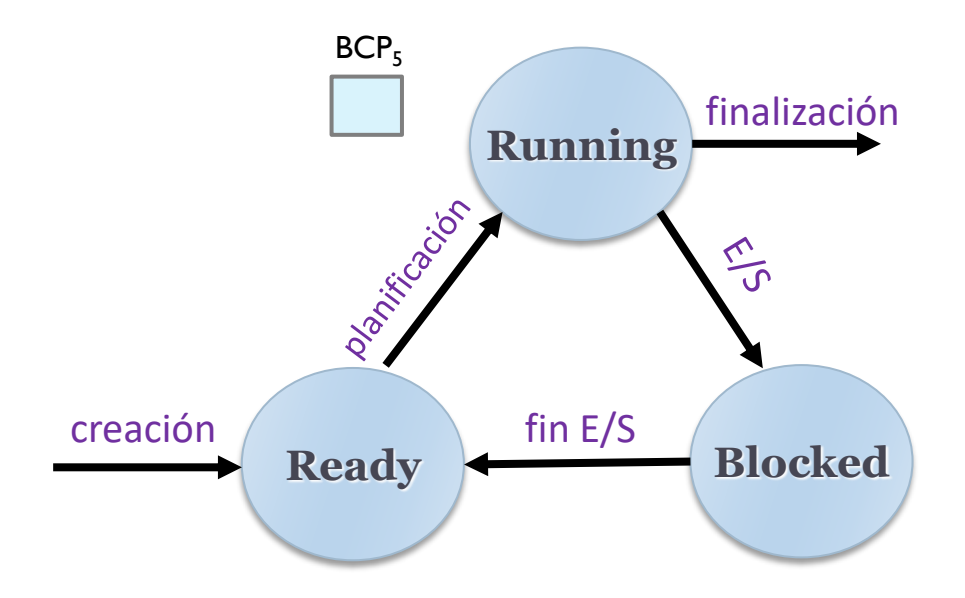

- En ejecución: con CPU asignada
- Listo para ejecutar: no procesador disponible para él
- Bloqueado: esperando un evento
- Suspendido y listo: expulsado pero listo para ejecutar
- Suspendido y bloqueado: expulsado y esperando evento

## Multiprogramación (datos) Lista/Colas de procesos (c.c.v.)

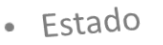

- Lista/Cola
- Contexto

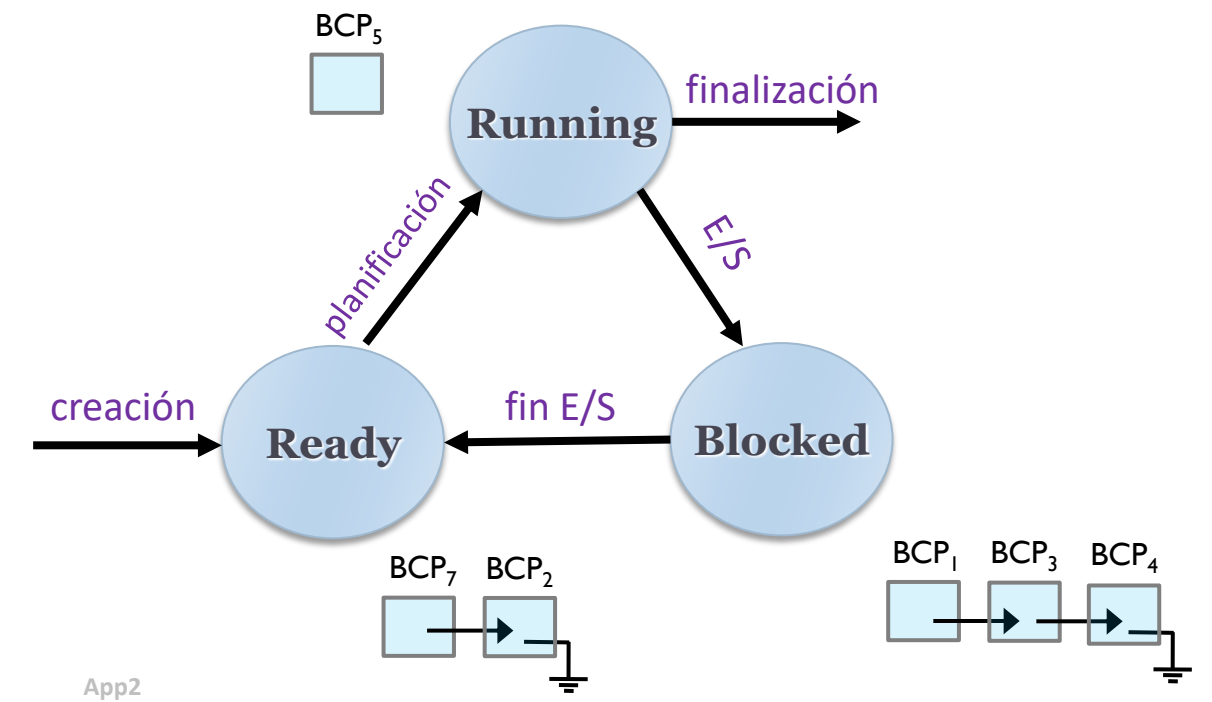

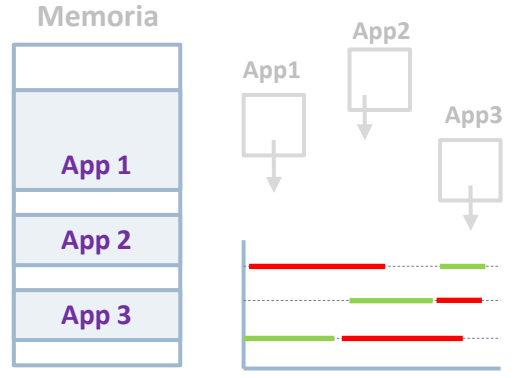

- Tener varias aplicaciones en memoria
- Si una aplicación se bloquea por E/S, entonces se ejecuta otra (hasta que quede bloqueada)

Cambio de contexto voluntario (C.C.V.)

## Multiprogramación (datos) Lista/Colas de procesos (c.c.v.)

Estado  $\bullet$ 

- Lista/Cola
- · Contexto

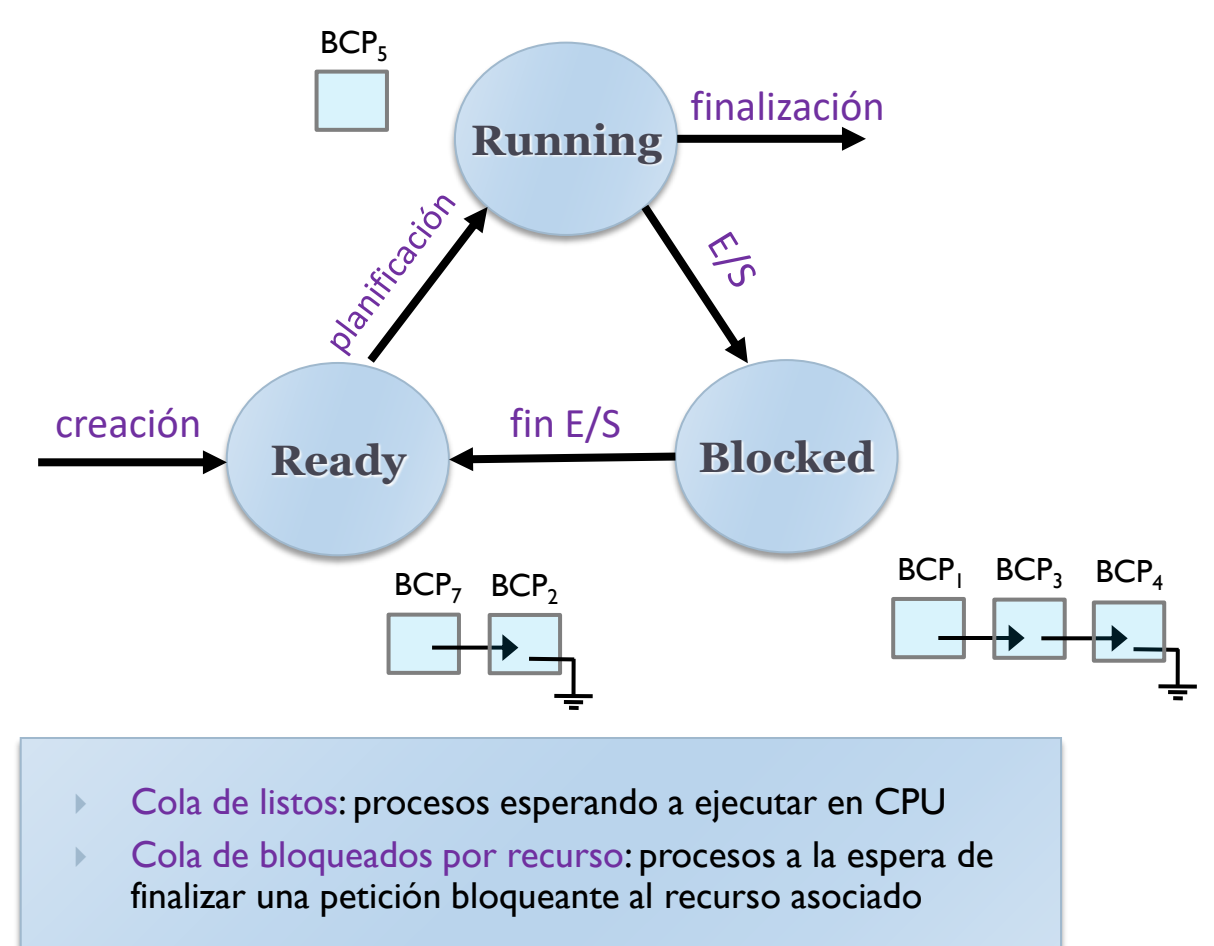

Un proceso solo puede estar en una cola (como mucho)

# Implementación de las colas de procesos

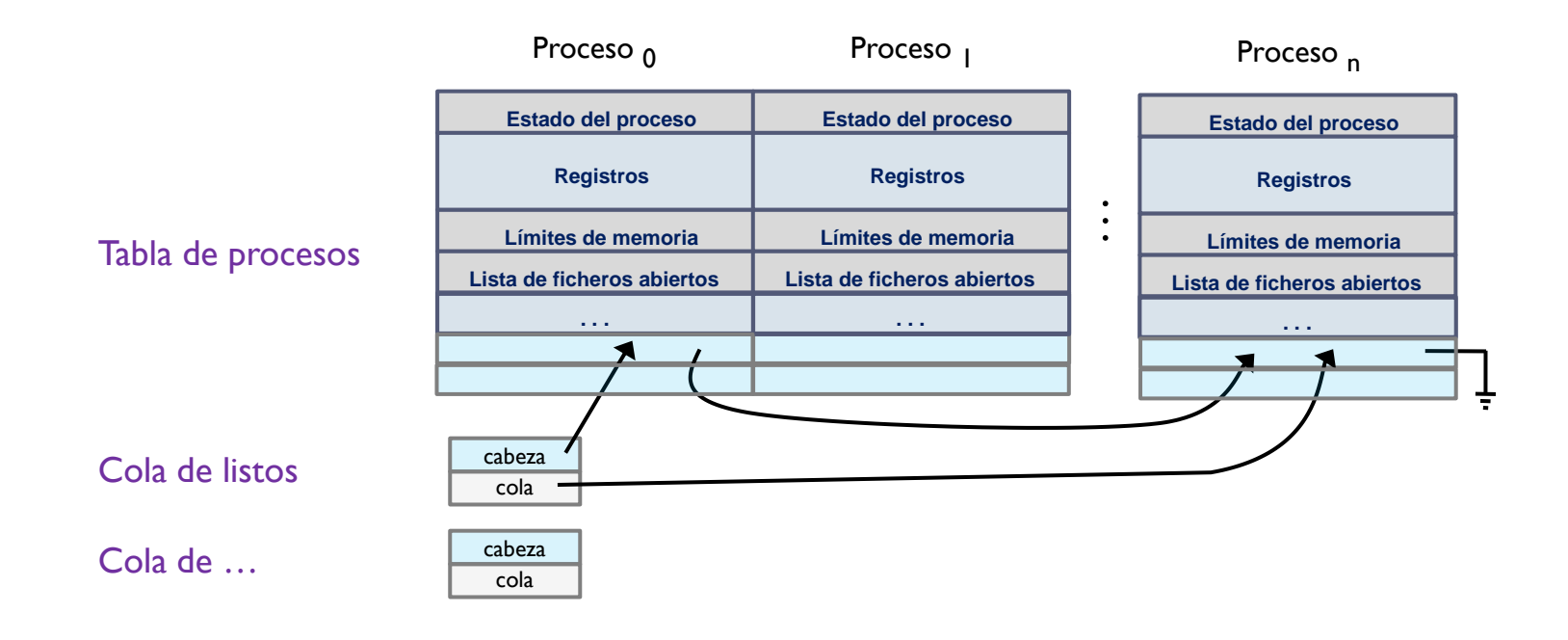

- Cola de listos: procesos esperando a ejecutar en CPU
- Cola de bloqueados por recurso: procesos a la espera de finalizar una petición bloqueante al recurso asociado
- Un proceso solo puede estar en una cola (como mucho)

## Multiprogramación (datos) Contexto de un proceso

Estado  $\bullet$ 

- Lista/Cola
- Contexto

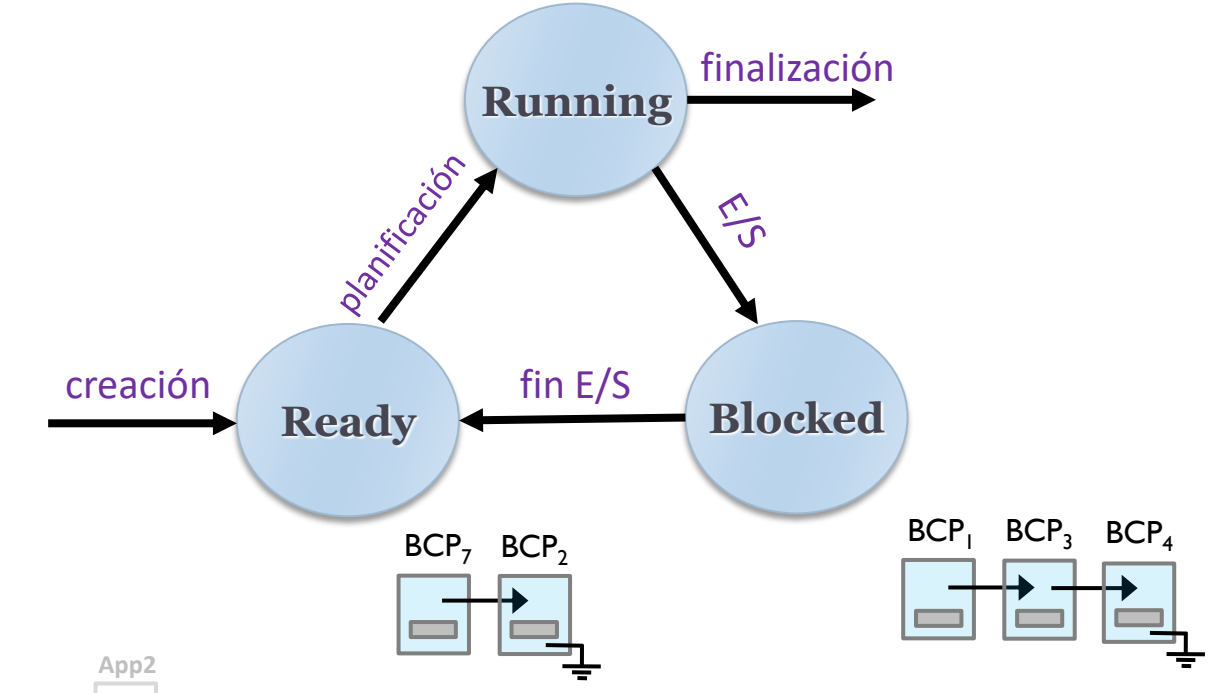

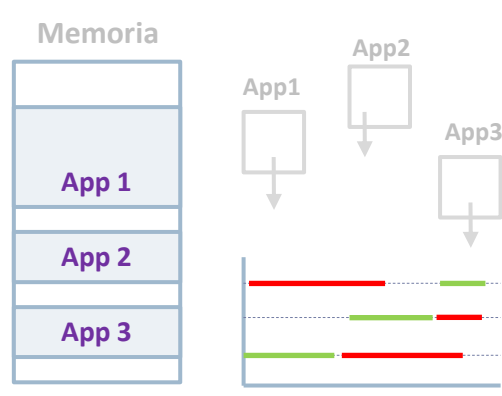

- Tener varias aplicaciones en memoria
- Si una aplicación se bloquea por E/S, entonces se ejecuta otra (hasta que quede bloqueada)

Cambio de contexto voluntario (C.C.V.)

## Multiprogramación (datos) Contexto de un proceso

• Estado

- Lista/Cola
- · Contexto

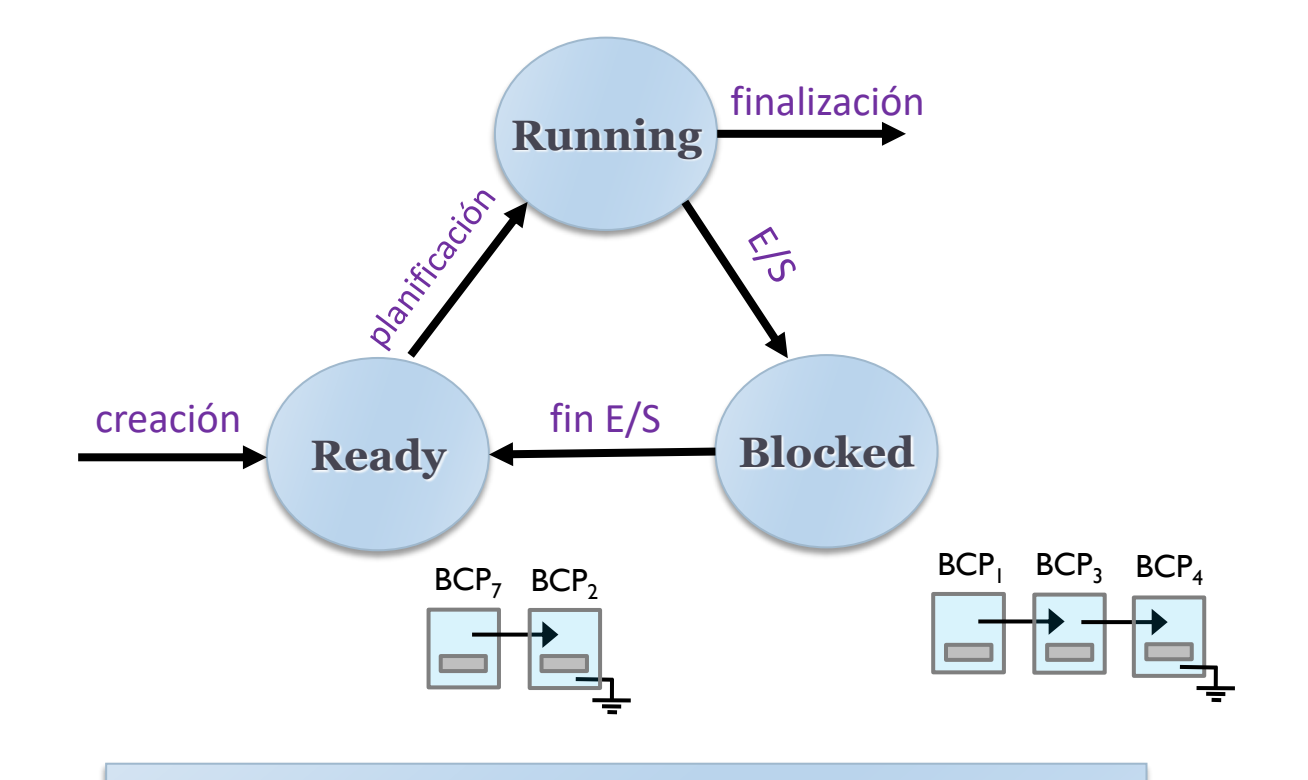

- Registros generales: PC, RE, etc.
- Registros específicos: Registros de coma flotante, etc.
- Referencias a recursos: puntero a código, datos, etc.

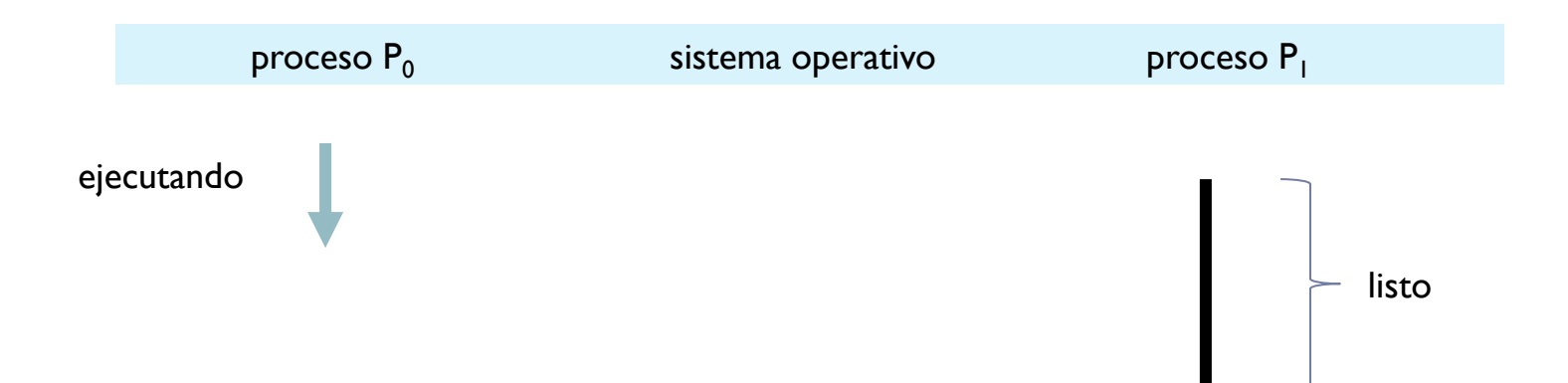

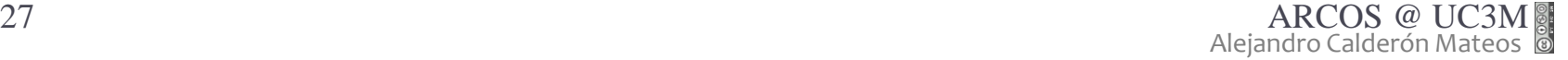

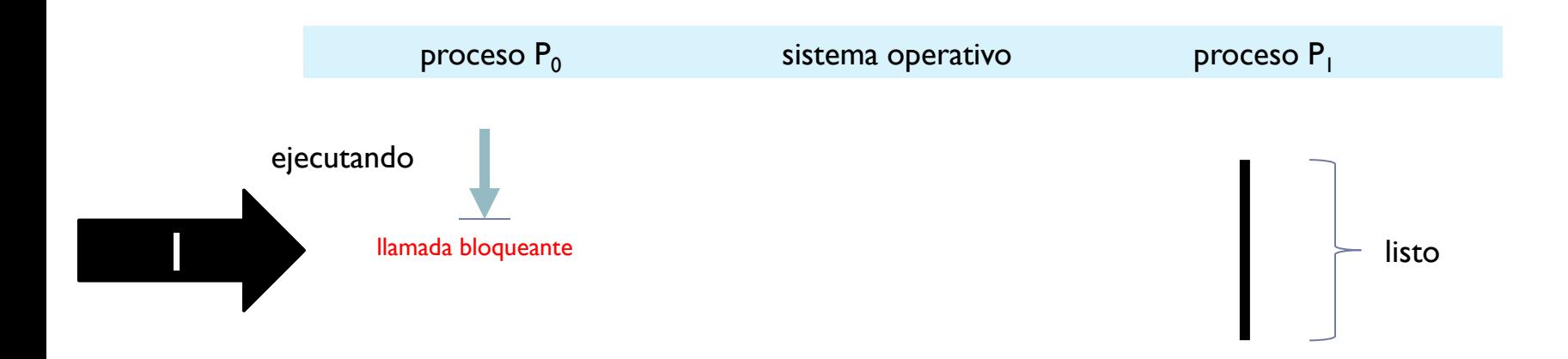

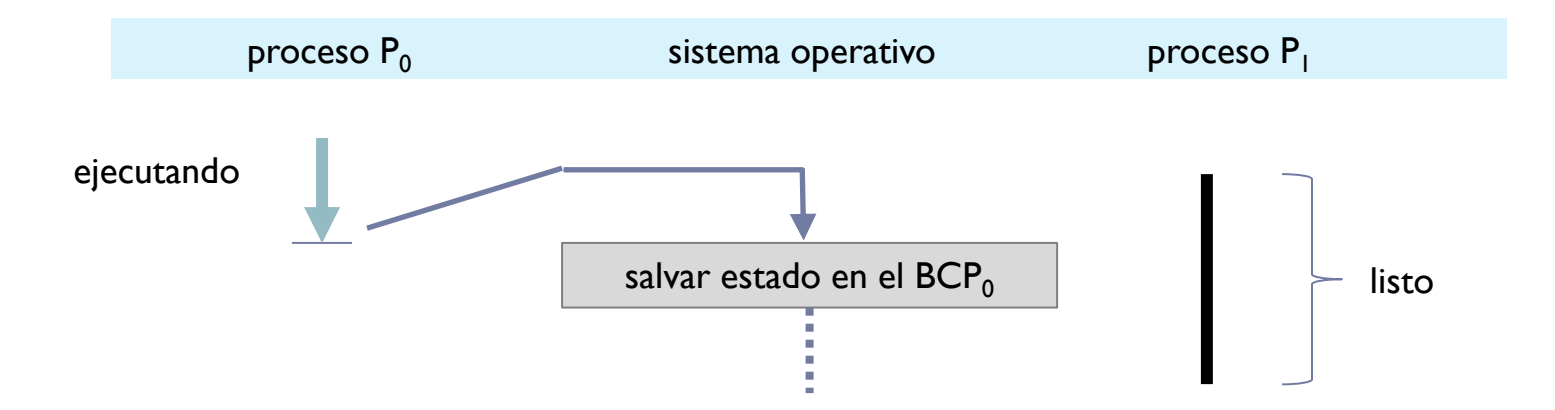

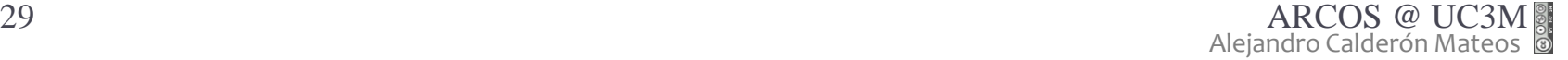

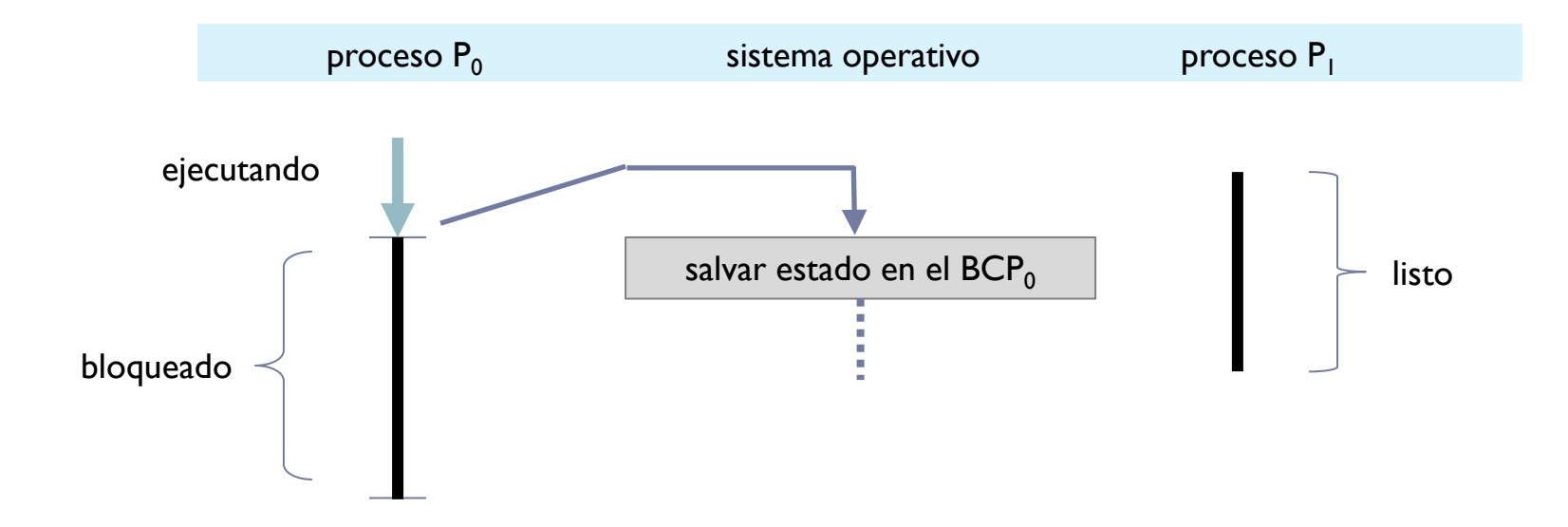

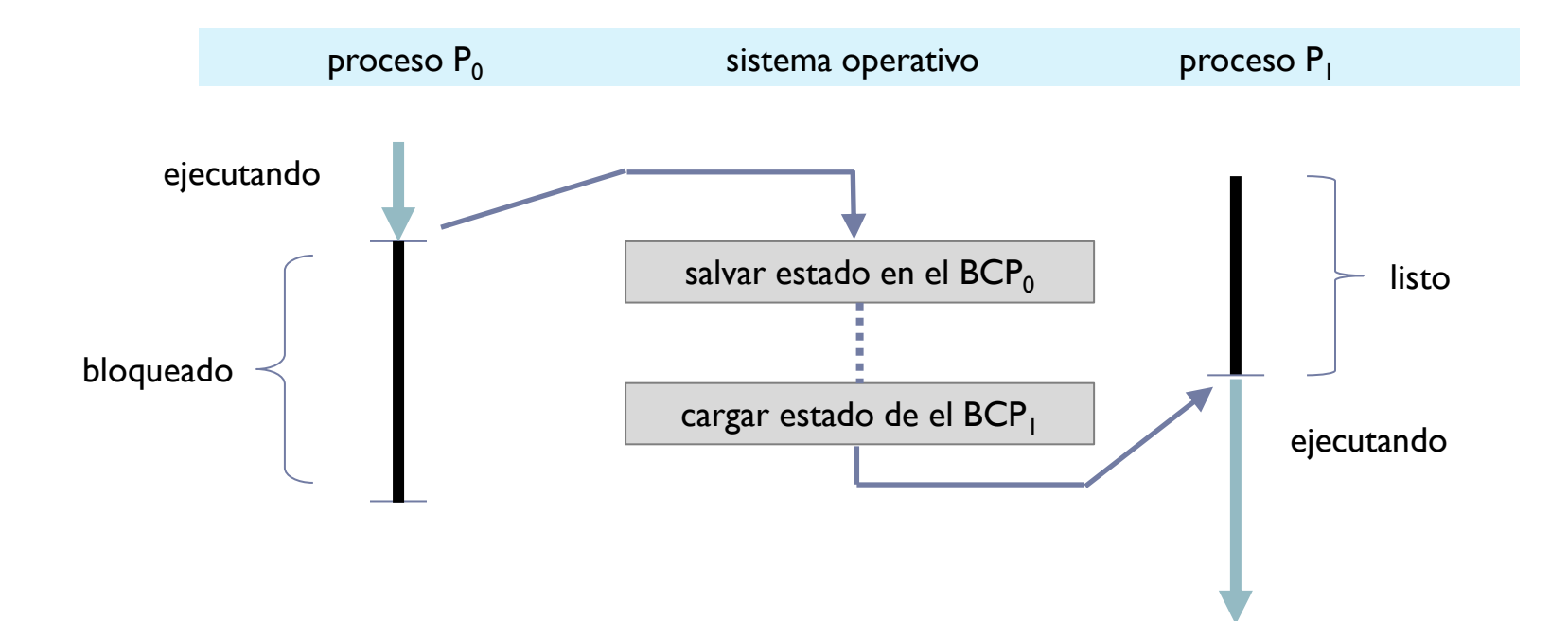

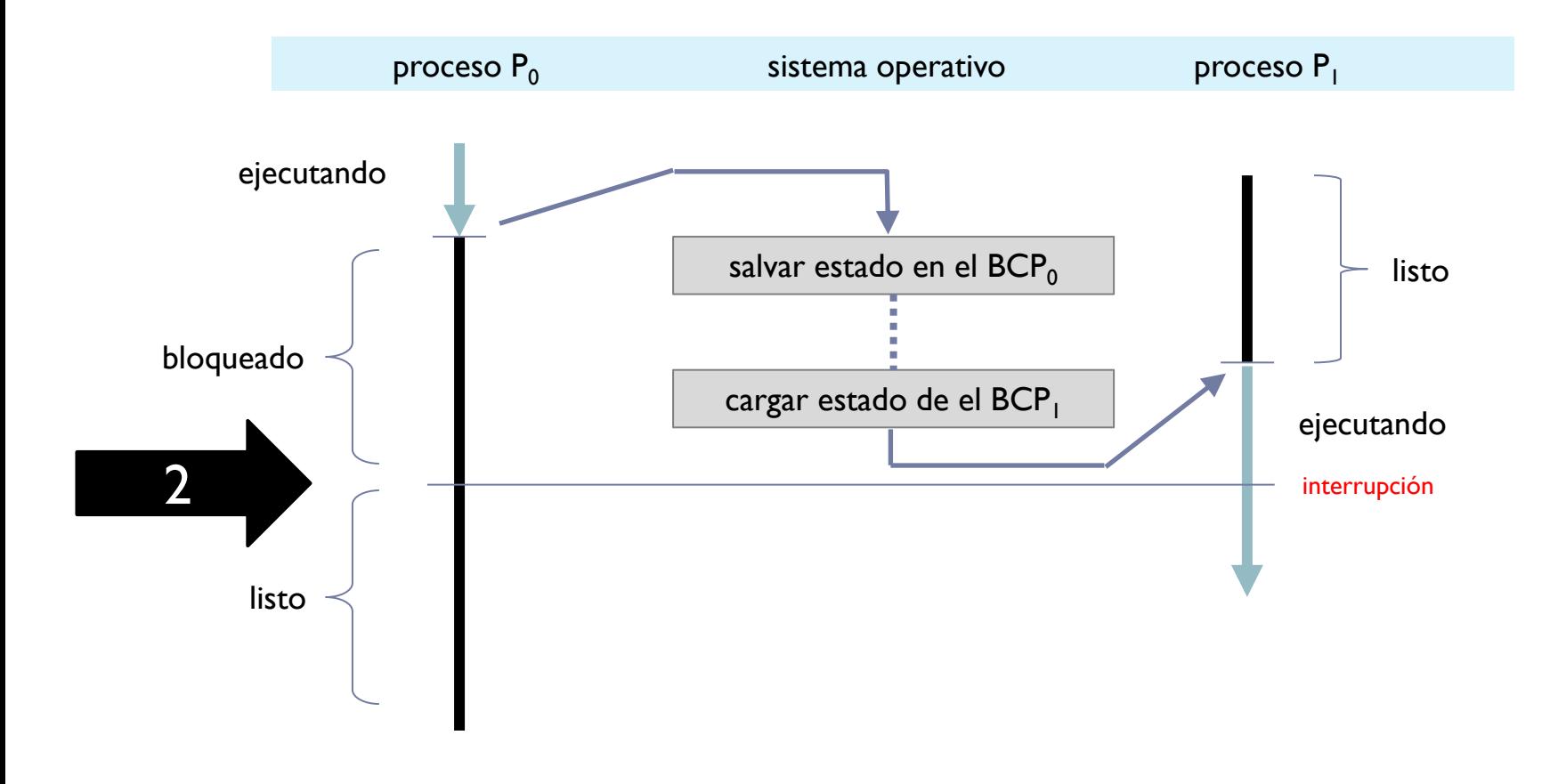

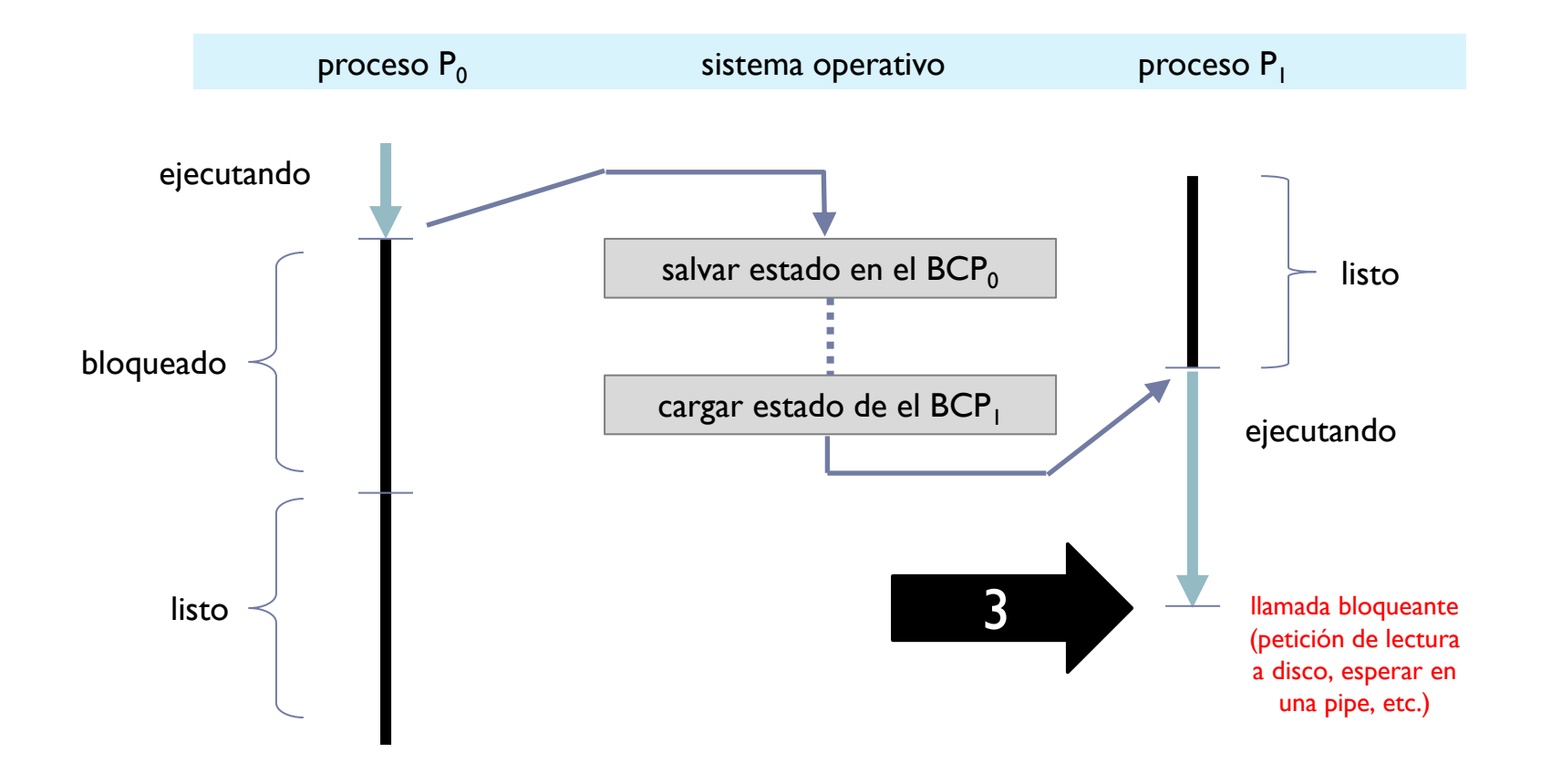

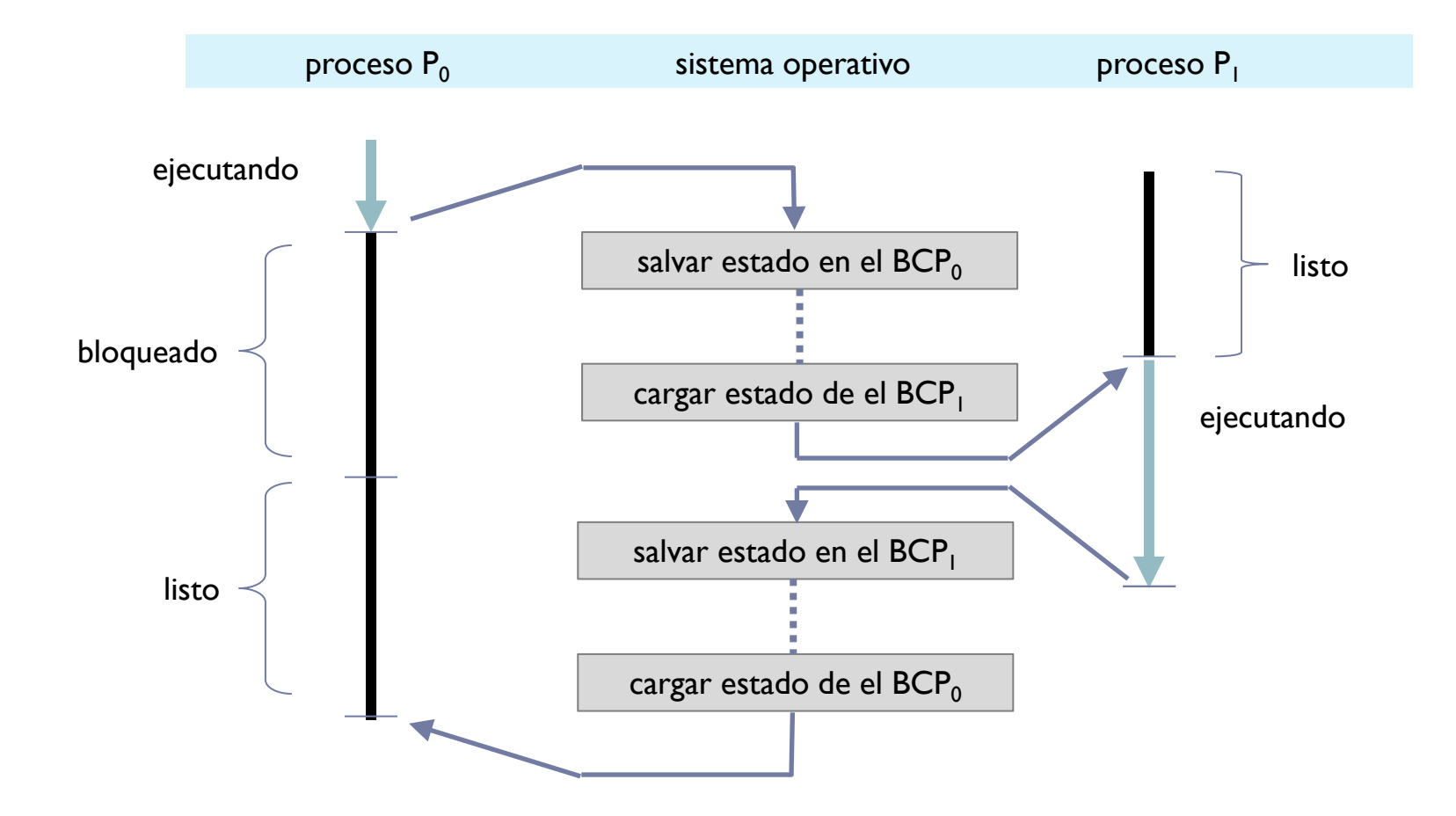

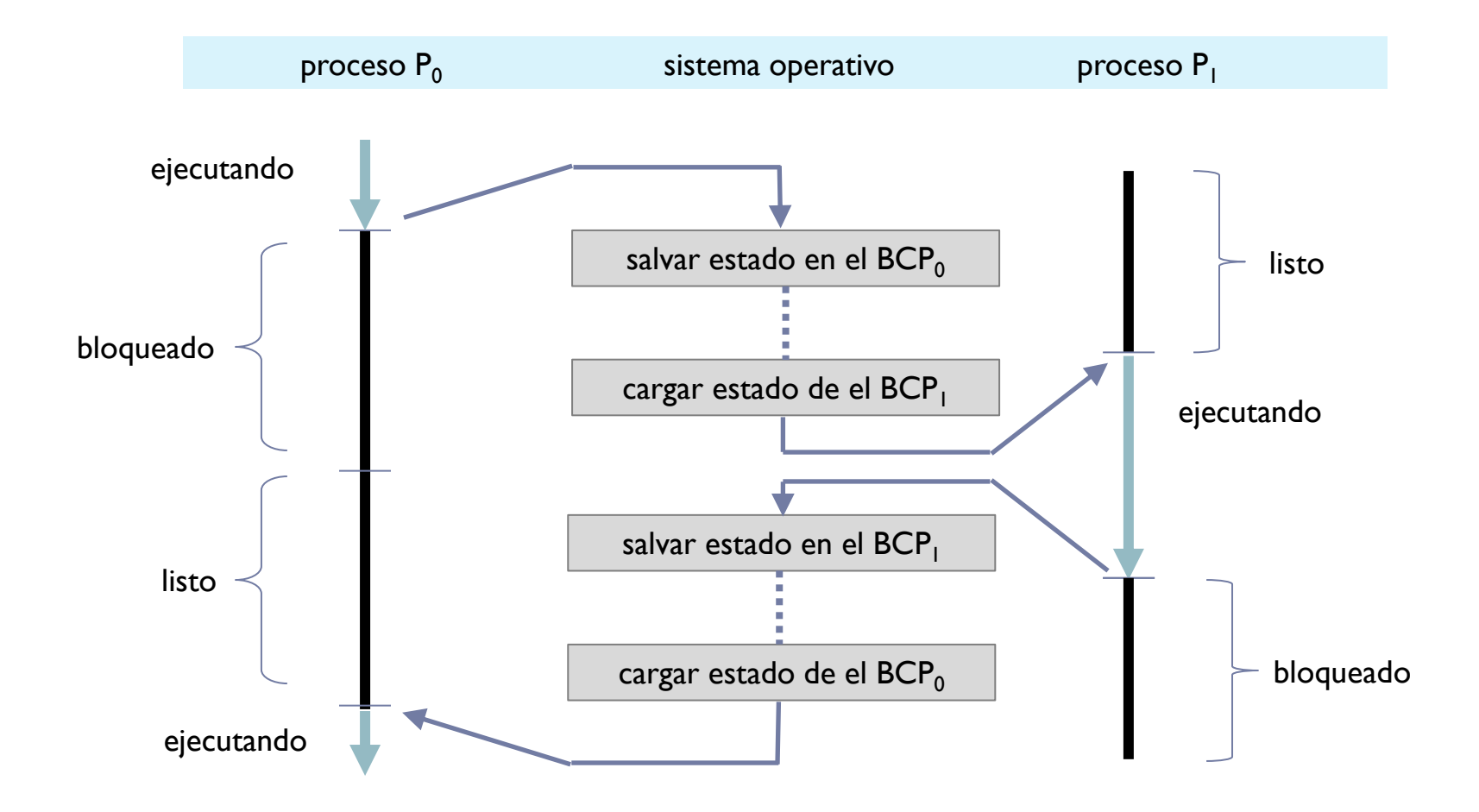

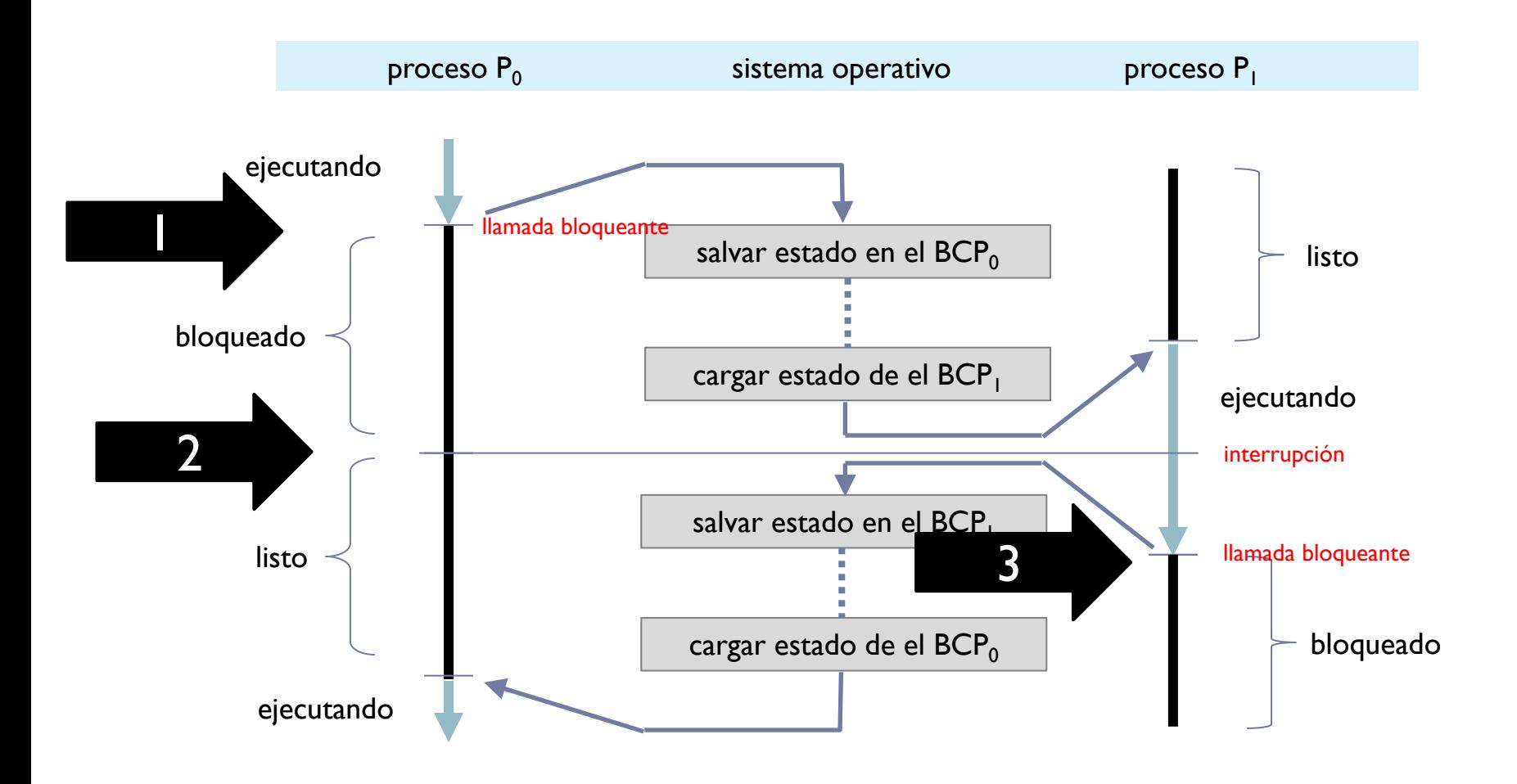
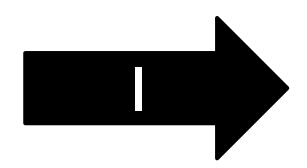

# Pseudocódigo de ejemplo (P0)

planificador()

• return extraer(CPU\_Listos);

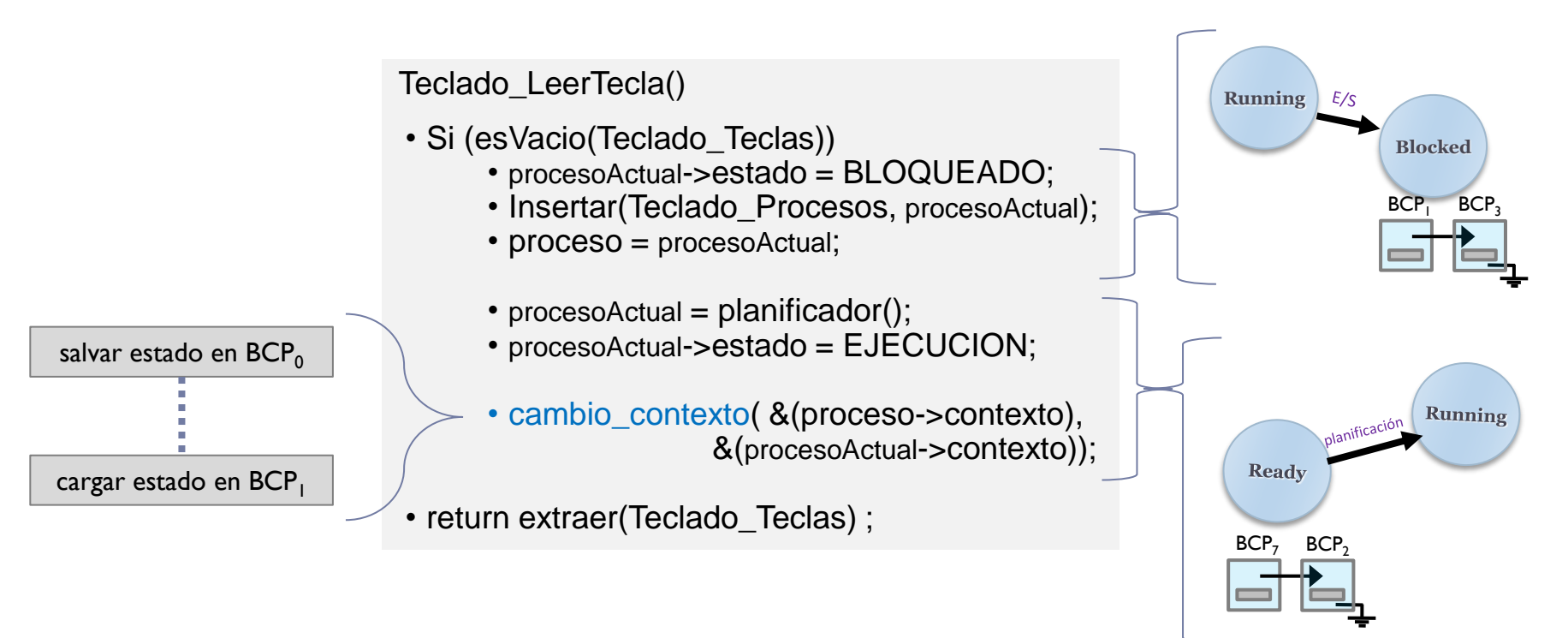

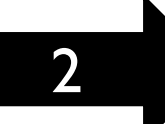

## Pseudocódigo de ejemplo (P1)

Teclado\_Interrupción\_Hardware ()

- $\cdot$  T = in (TECLADO\_HW\_ID);
- proceso = insertar (T, Teclado\_Teclas);
- Insertar (Teclado\_interrupción\_software);
- Activar Interrupción Software();

Teclado\_Interrupción\_Software ()

- proceso = primero (Teclado Procesos);
- SI (proceso != NULL)
	- eliminar (Teclado\_Procesos);
	- proceso->estado = LISTO;
	- insertar (CPU\_Listos, proceso);
- return ok;

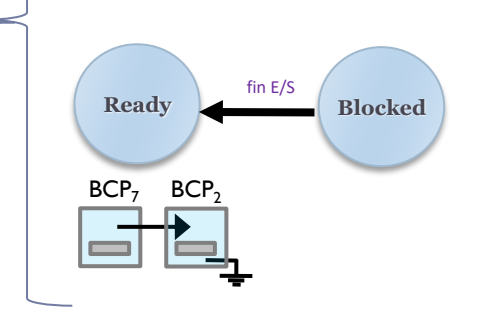

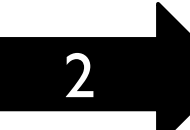

# Pseudocódigo de ejemplo (P1)

Teclado\_Interrupción\_Hardware ()

- $\cdot$  T = in (TECLADO HW ID);
- proceso = insertar (T, Teclado\_Teclas);
- Insertar (Teclado\_interrupción\_software);
- Activar Interrupción Software();

Teclado\_Interrupción\_Software ()

- proceso = primero (Teclado Procesos);
- SI (proceso != NULL)
	- eliminar (Teclado\_Procesos);
	- proceso->estado = LISTO;
	- insertar (CPU Listos, proceso);
- return ok;

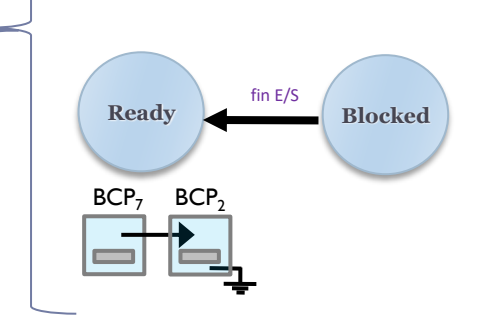

• Un proceso solo puede estar en una cola (como mucho): [correcto] eliminar + insertar [incorrecto] insertar + eliminar

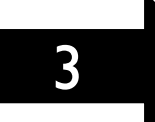

# Pseudocódigo de ejemplo (P1)

planificador()

• return extraer(CPU\_Listos);

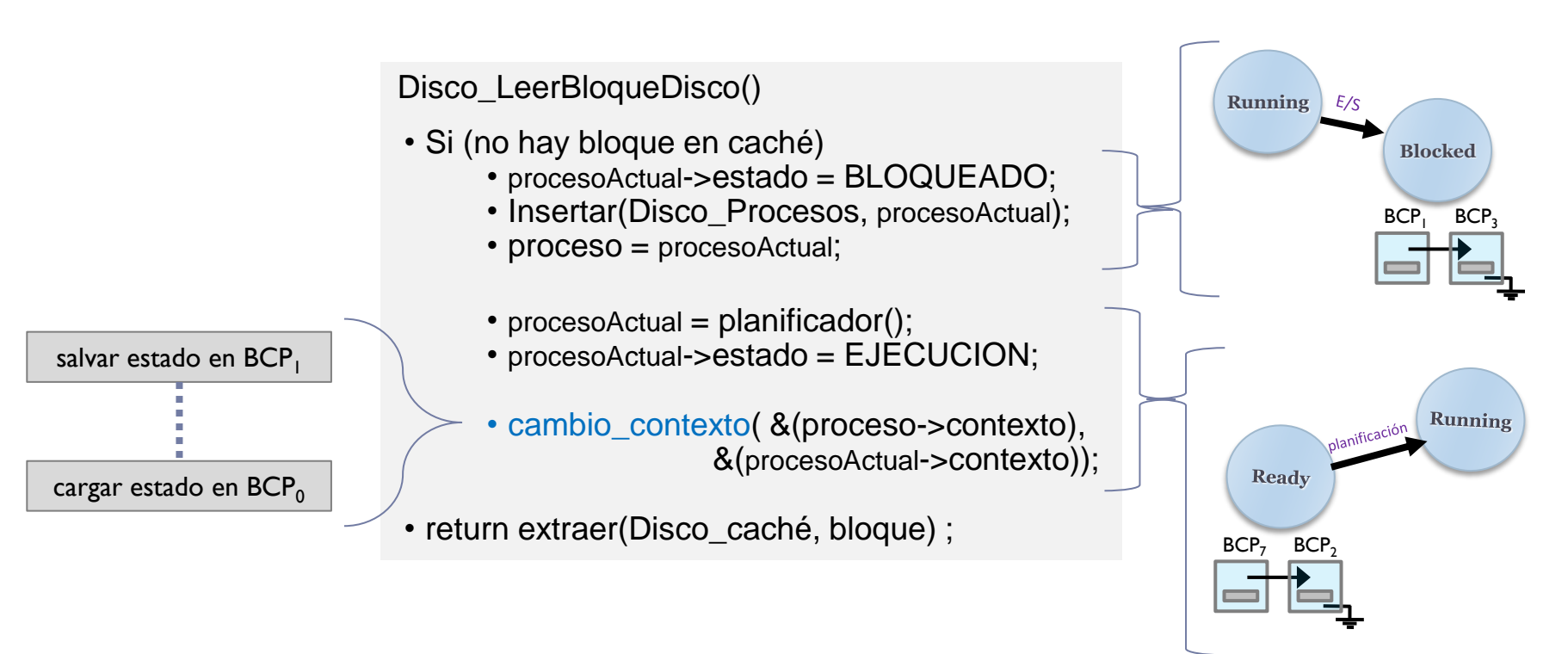

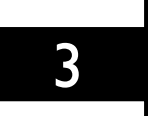

# Pseudocódigo de ejemplo (P0)

#### Disco\_LeerBloqueDisco()

- Si (no hay bloque en caché)
	- procesoActual->estado = BLOQUEADO;
	- Insertar(Disco\_Procesos, procesoActual);
	- proceso = procesoActual;
	- procesoActual  $=$  planificador();
	- procesoActual->estado = EJECUCION;
	- cambio\_contexto( &(proceso->contexto), &(procesoActual->contexto));
- return extraer(Disco\_caché, bloque) ;

#### Teclado\_LeerTecla()

- Si (no hay tecla)
	- procesoActual->estado = BLOQUEADO;
	- Insertar(Teclado\_Procesos, procesoActual);
	- proceso = procesoActual;
	- procesoActual = planificador();
	- procesoActual->estado = EJECUCION;
	- cambio\_contexto( &(proceso->contexto), &(procesoActual->contexto));
- return extraer(Teclado Teclas) ;

# Planificador y activador

#### Planificador:

Selecciona el proceso a ser ejecutado entre los que están listos para ejecutar

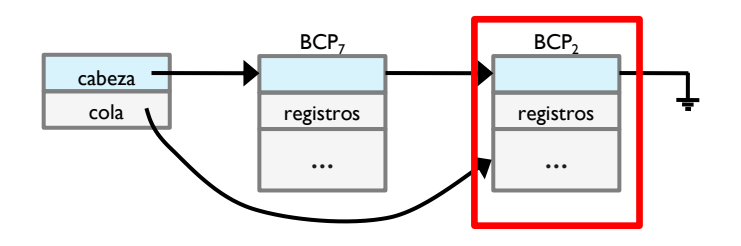

#### Activador:

Da control al proceso que el planificador ha seleccionado (cambio de contexto - restaurar)

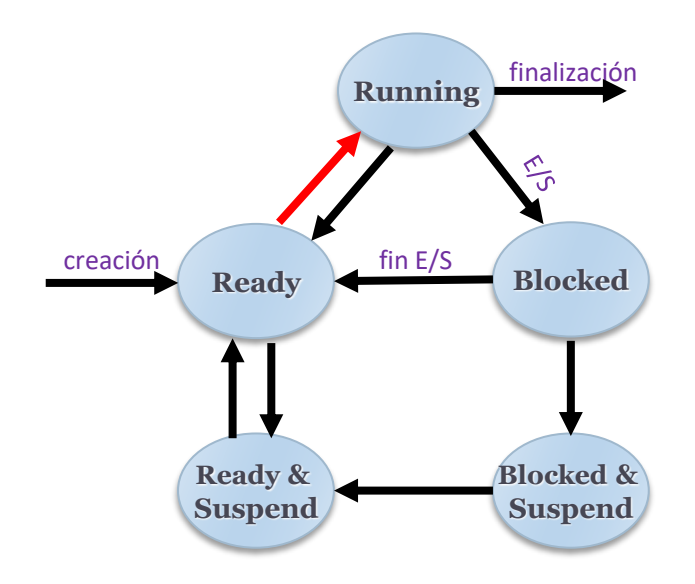

## Planificador y activador

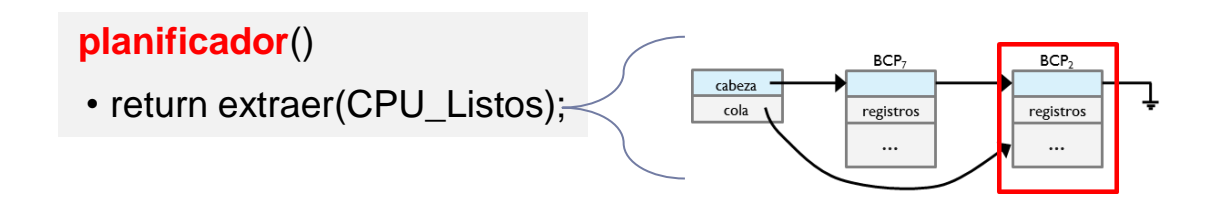

finalización

**Blocked** 

**Blocked &** 

**Suspend** 

Running

 $fin E/S$ 

#### Teclado\_LeerTecla()

- Si (no hay tecla)
	- procesoActual->estado = BLOQUEADO;
	- Insertar(Teclado\_Procesos, procesoActual);
	- proceso = procesoActual;

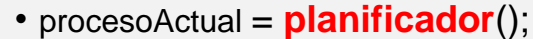

- procesoActual->estado = EJECUCION;
- **activador** ( &(proceso->contexto), &(procesoActual->contexto));
- return extraer(Teclado\_Teclas) ;

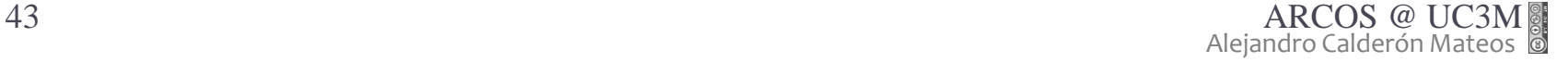

creación

Ready

Ready &

**Suspend** 

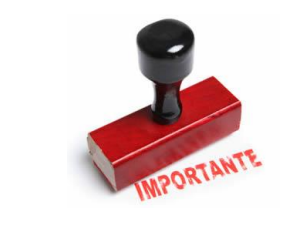

### Colas/Listas de procesos Linux

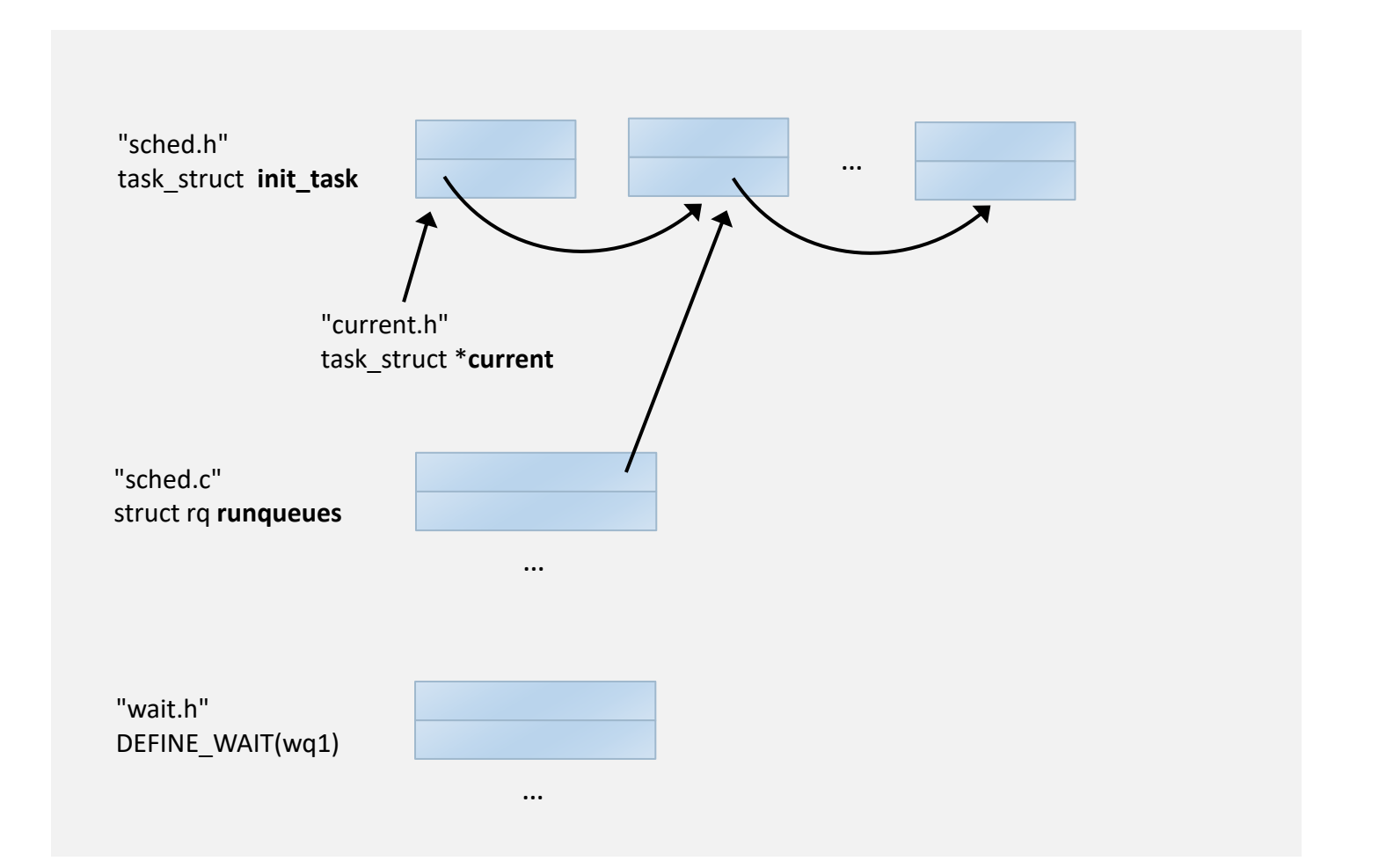

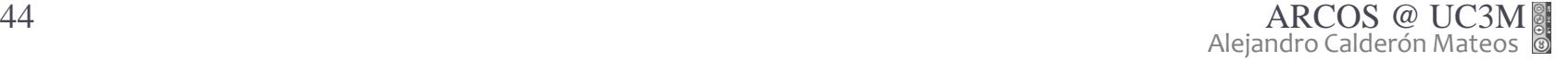

ь

## Colas/Listas de procesos

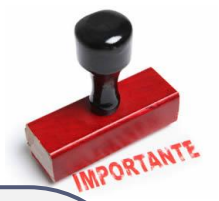

- a. atomic t is blocking mode = ATOMIC INIT(0); DECLARE\_WAIT\_QUEUE\_HEAD(dso\_wq1);
- b. atomic\_set(&is\_blocking\_mode, 0); wait\_event\_interruptible(dso\_wq1, (atomic\_read(&is\_blocking\_mode) == 1));
- **kernel/sched.c** wake\_up\_interruptible(&dso\_wq1); c. atomic\_set(&is\_blocking\_mode, 1);

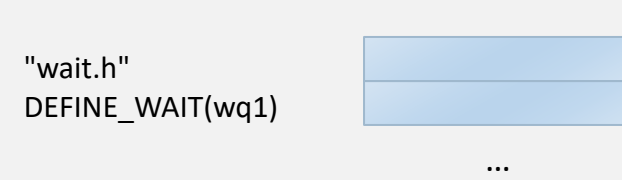

Linux

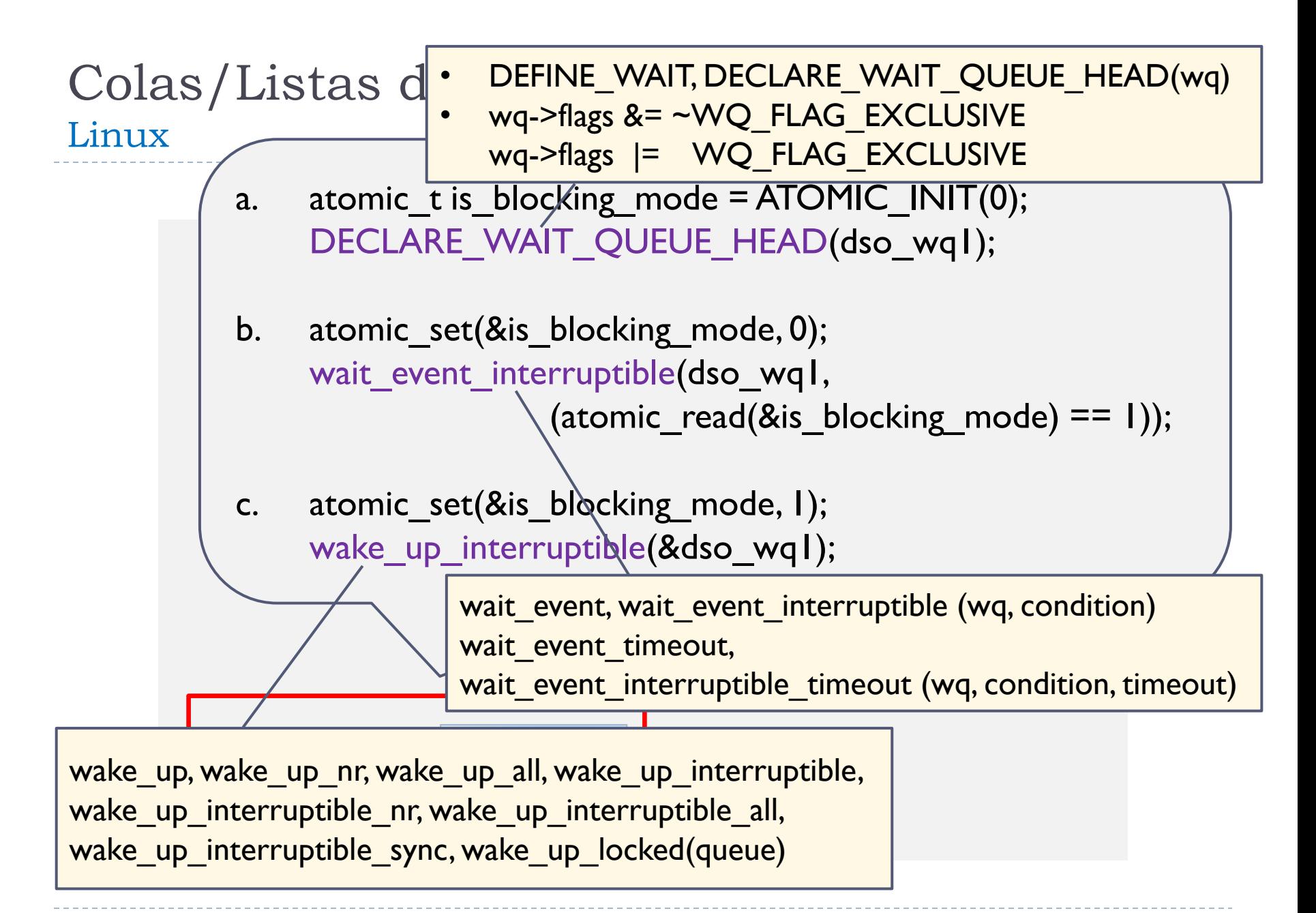

### Contenidos

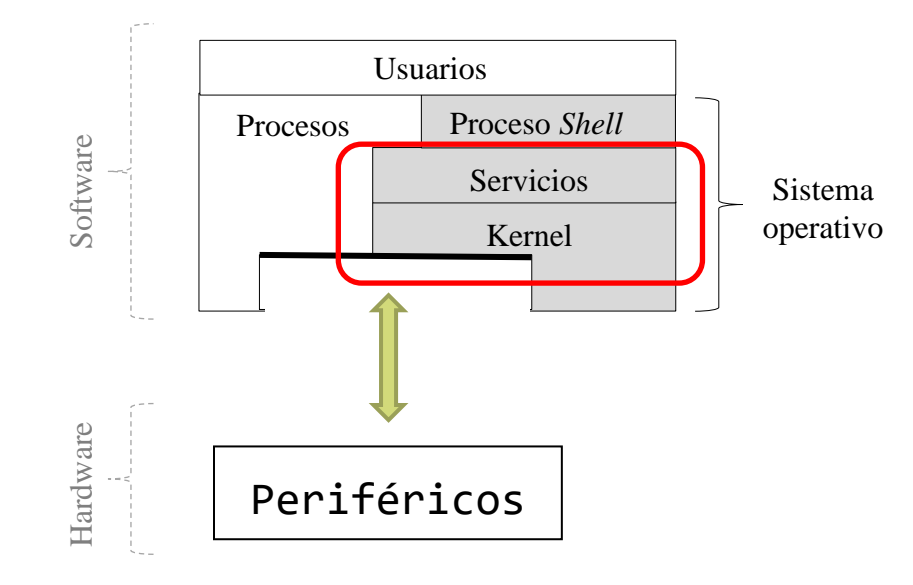

- **Introducción**
- $\triangleright$  C.C.V.
- **Temporización y C.C.I.**
- Planificación

ь

## El reloj: tratamiento mínimo

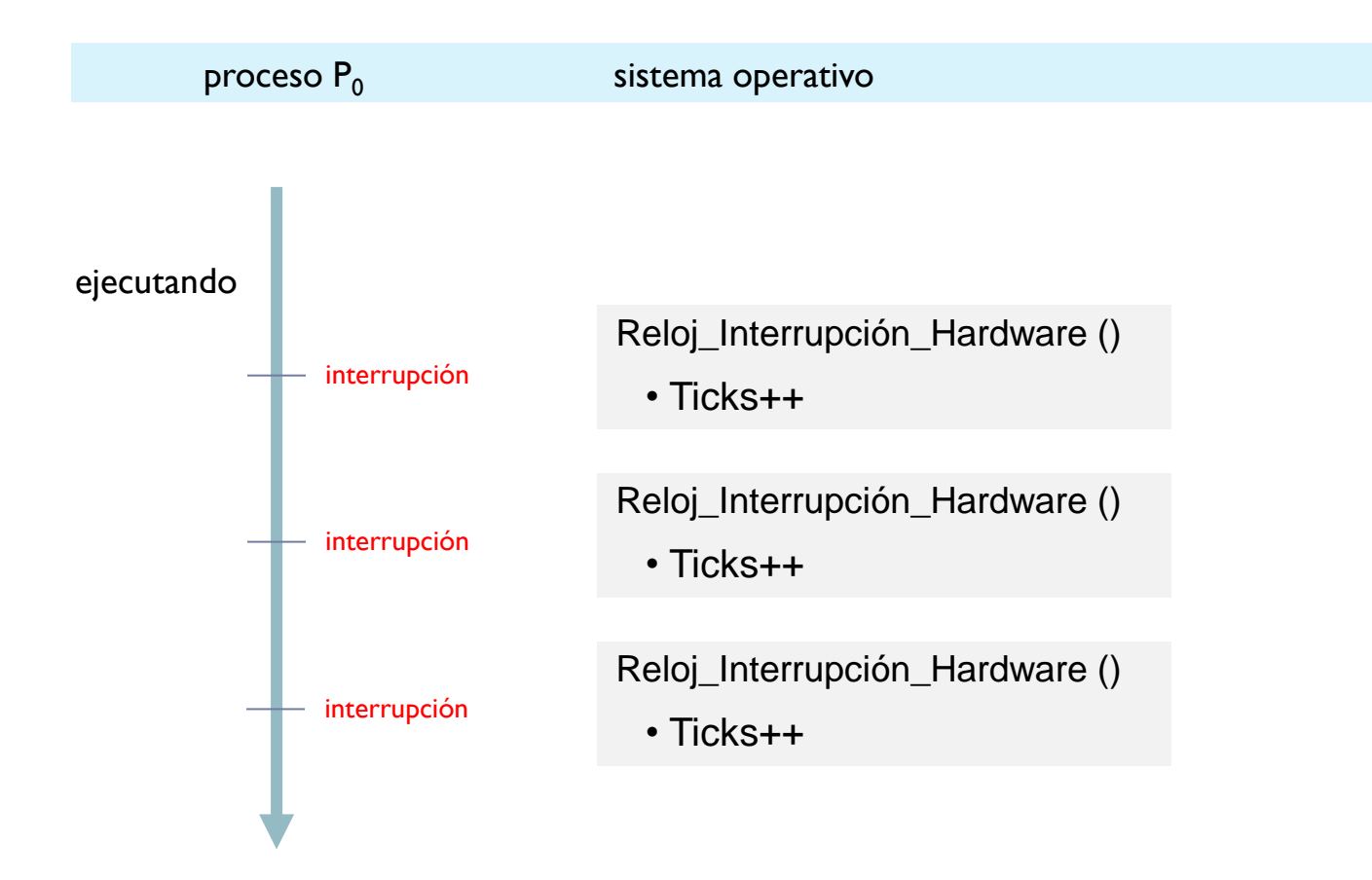

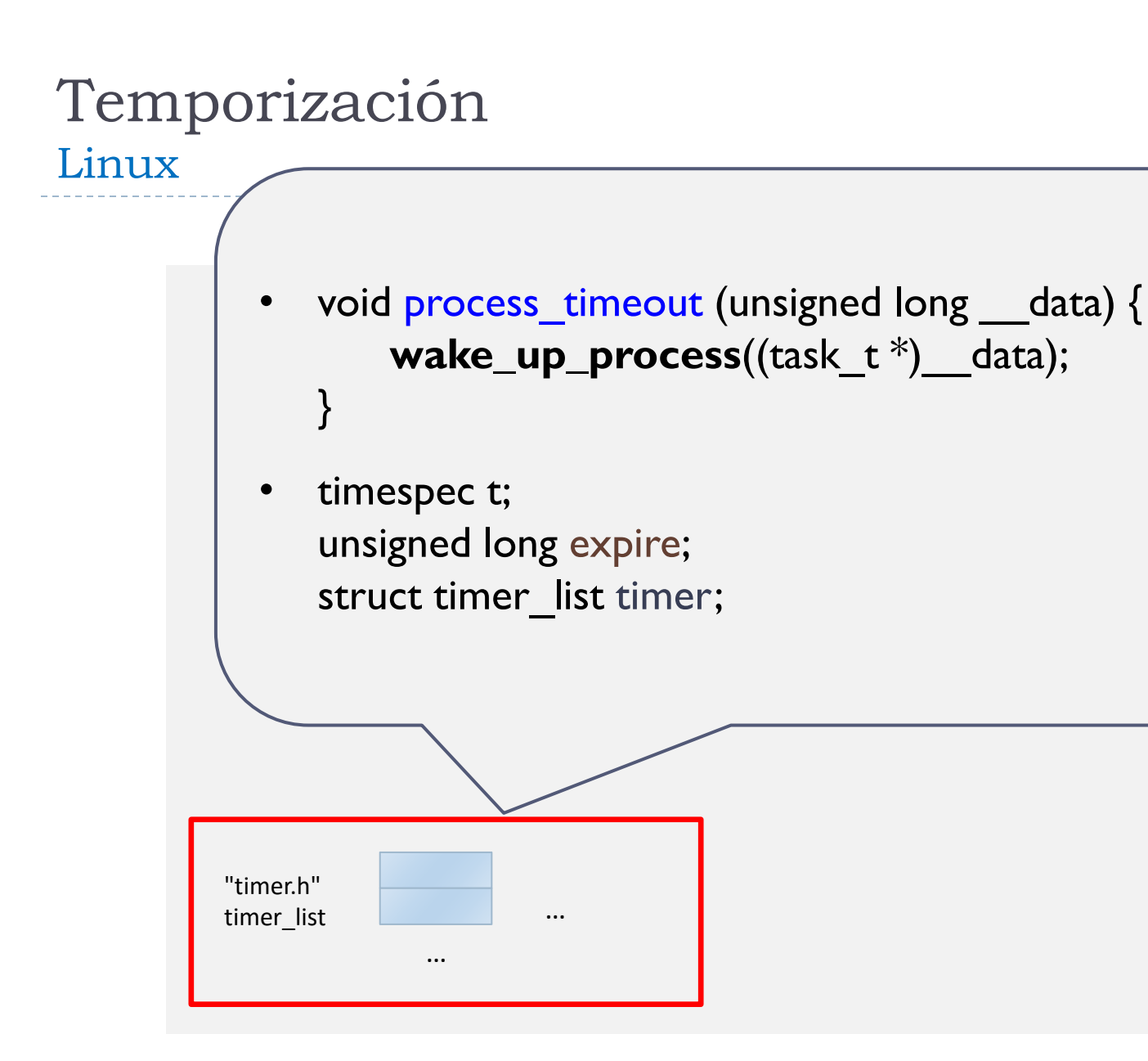

## Temporización

Linux

 $expire = timespec_to_jiffies(8t) + 1 + jiffies;$ **init\_timer**(&timer); timer.expires = expire;  $timer.data = (unsigned long) current;$ timer.function = process\_timeout; **add\_timer**(&timer); current->state = TASK\_INTERRUPTIBLE; **schedule**(); /\* ejecutar mientras otro proceso \*/ **del\_singleshot\_timer\_sync**(&timer);

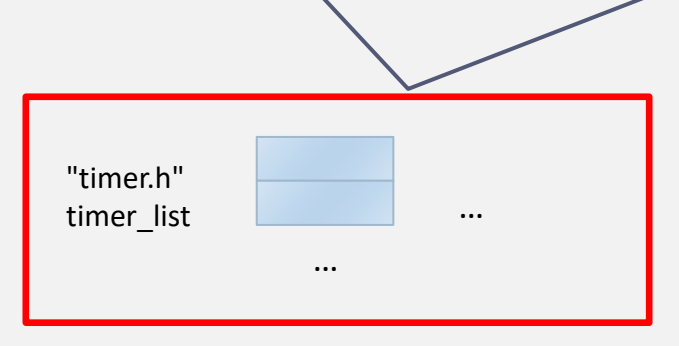

## Curiosidad: *Timer Coalescing* en MacOS 10.9.x

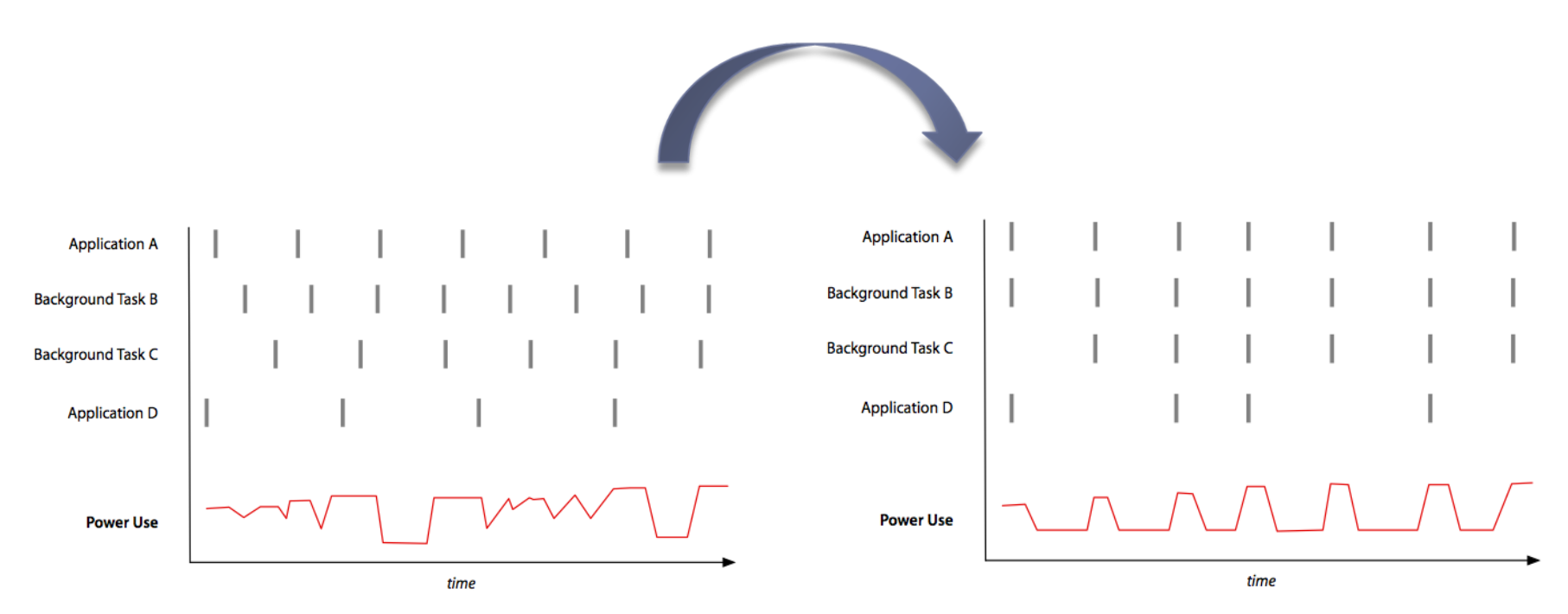

Typically, numerous applications and background processes use timers with different intervals.

D

Timer Coalescing shifts timers of multiple applications to execute at the same time.

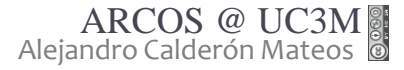

## Curiosidad: *Timer Coalescing* en MacOS 10.9.x

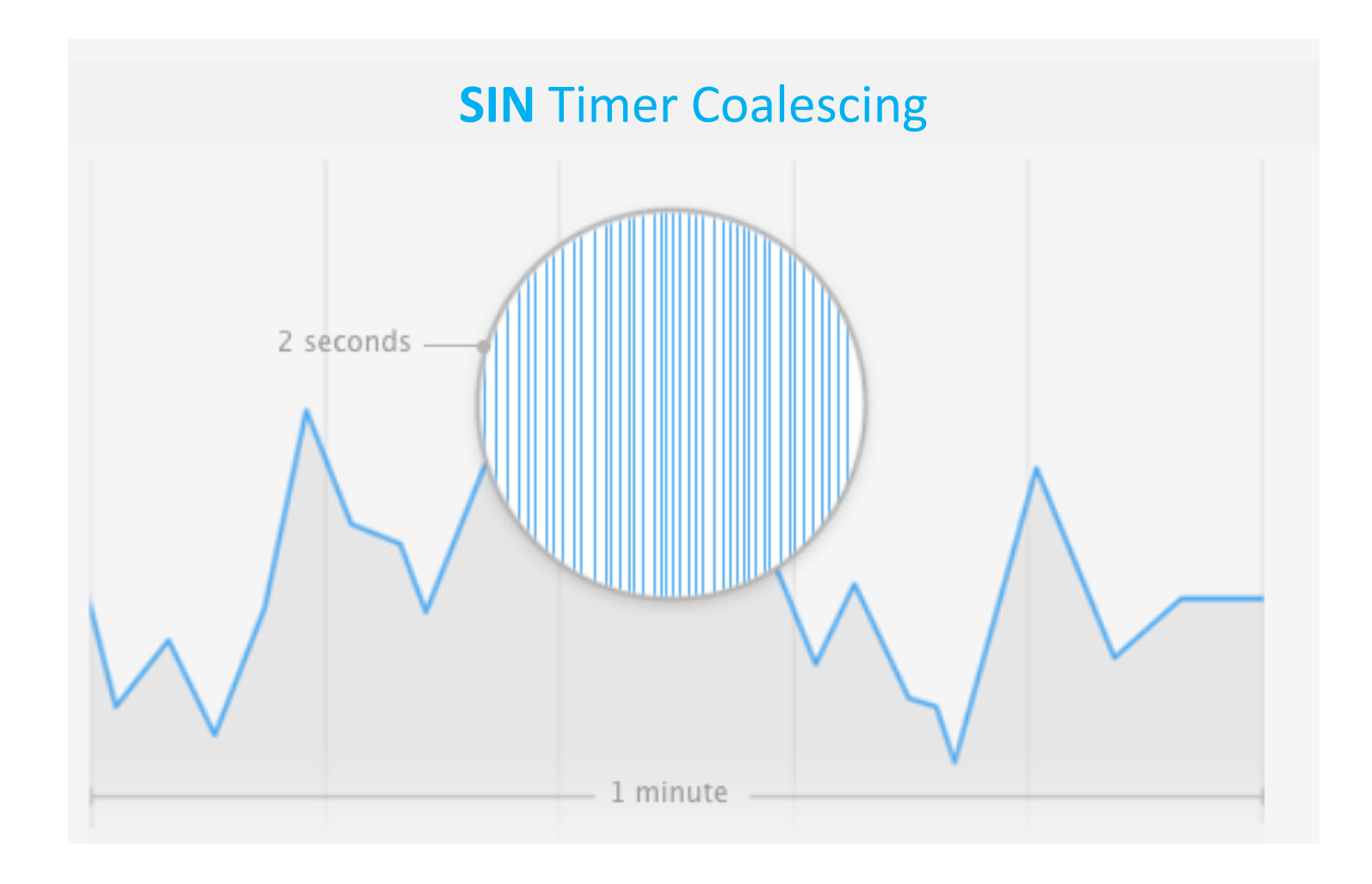

b.

## Curiosidad: *Timer Coalescing* en MacOS 10.9.x

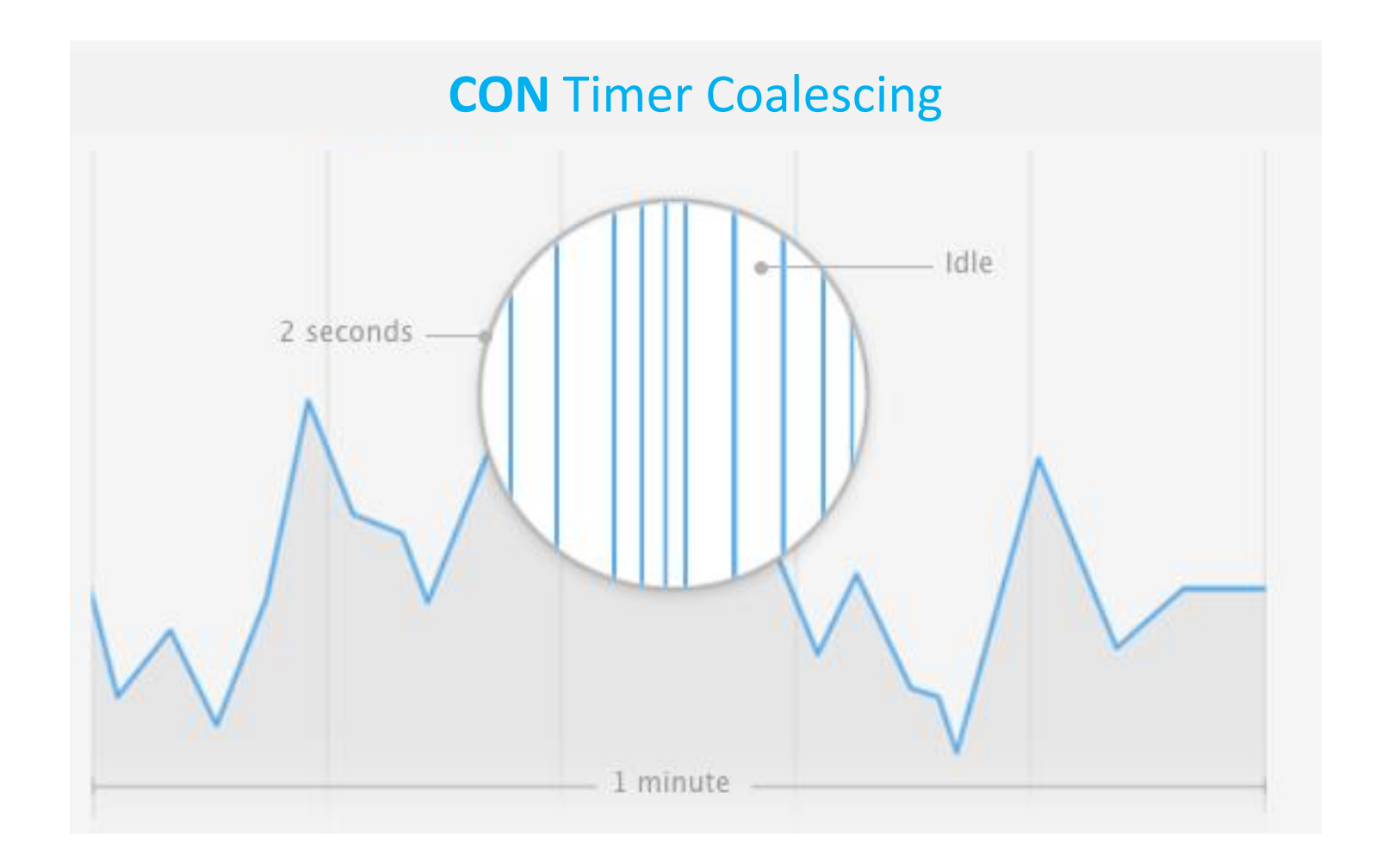

b.

## Multitarea (datos y funciones)

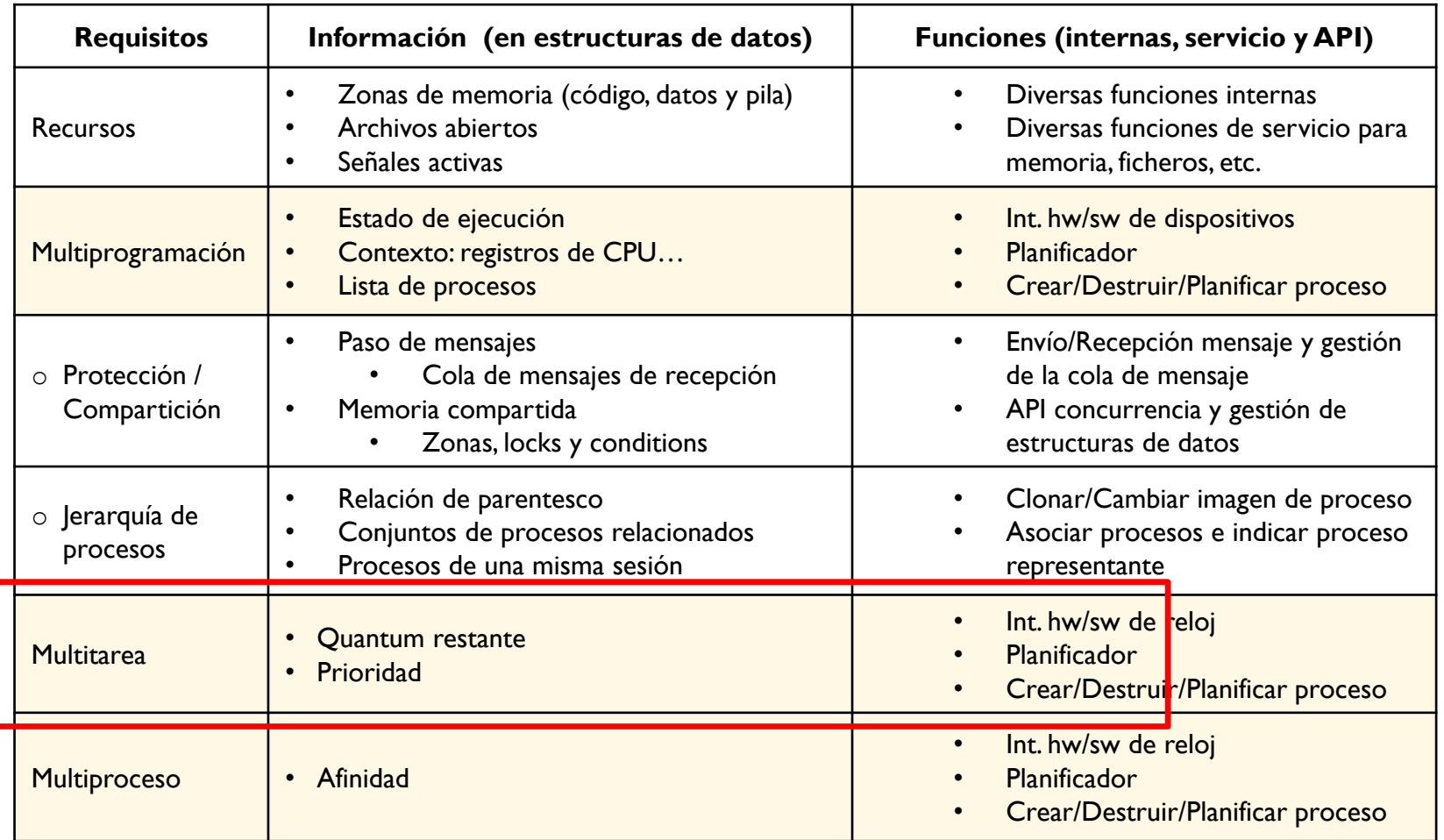

 $\blacktriangleright$ 

· Estado

· Lista/Cola

· Contexto

### Estados de un proceso

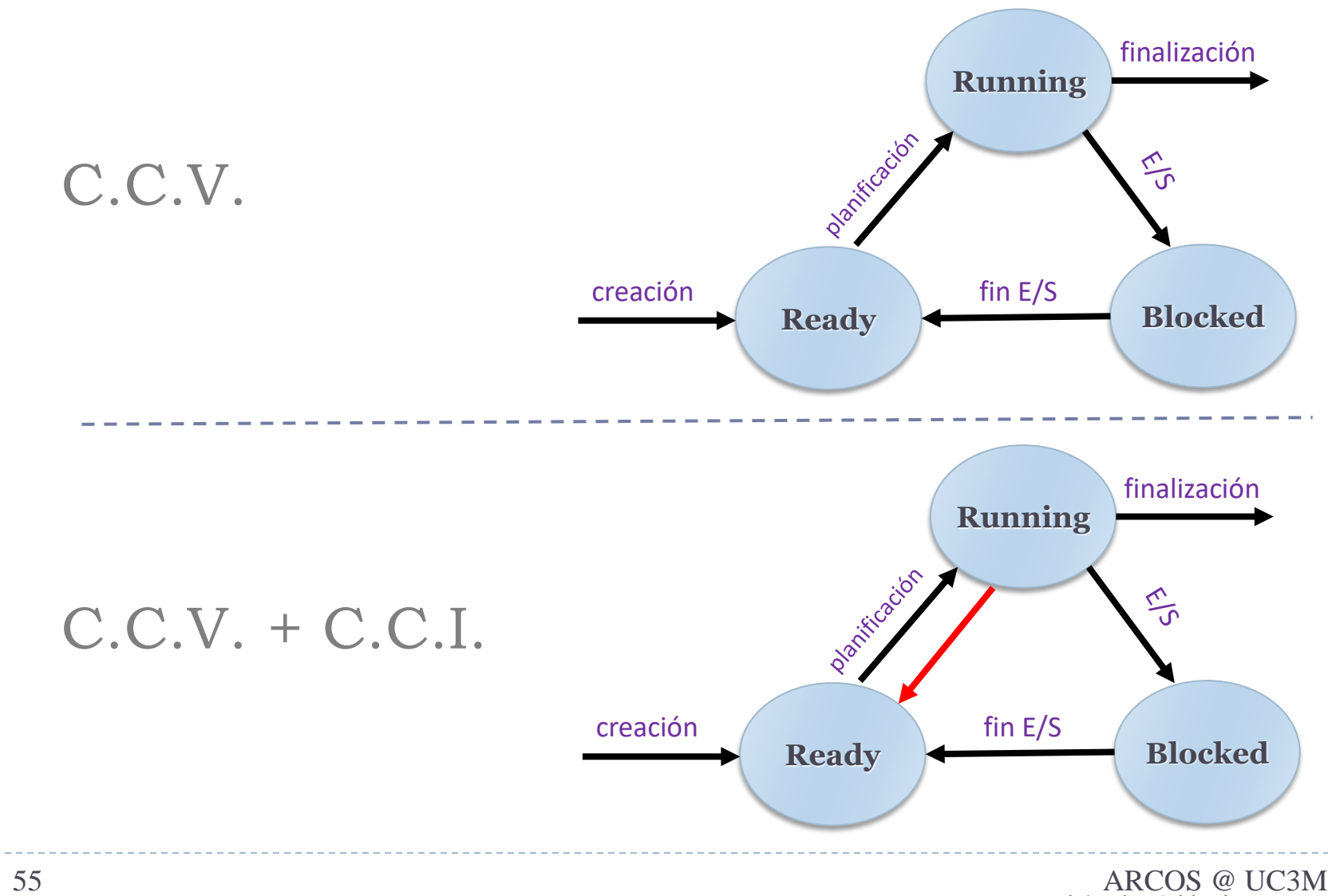

 $\blacktriangleright$ 

### El reloj: tratamiento con c.c.v. + c.c.i.

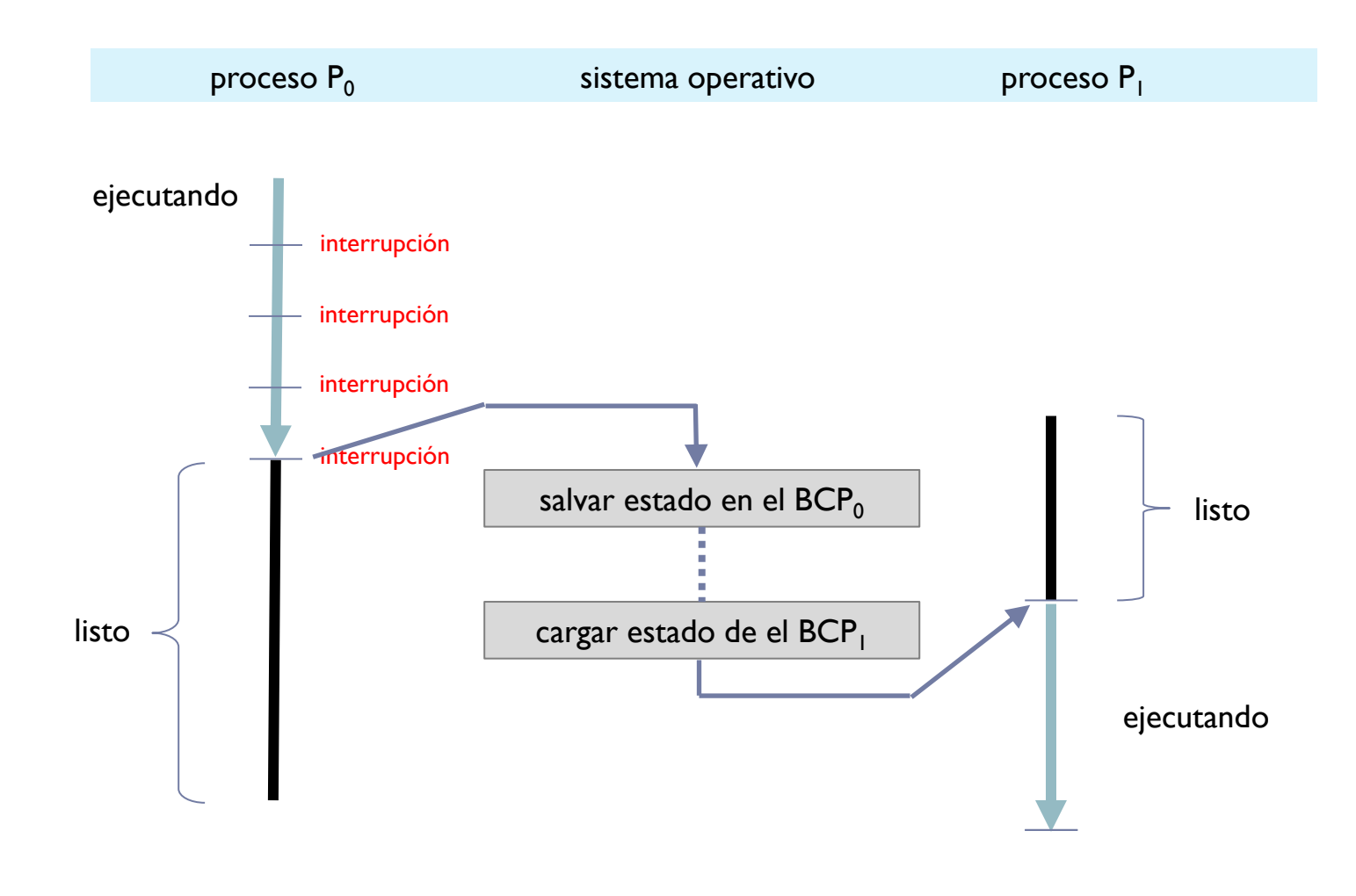

h.

## Pseudocódigo de ejemplo (P0)

Reloj\_Interrupción\_Hardware ()

- Ticks++;
- Insertar (Reloj Planificar Rodaja);
- Activar Interrupción Software();

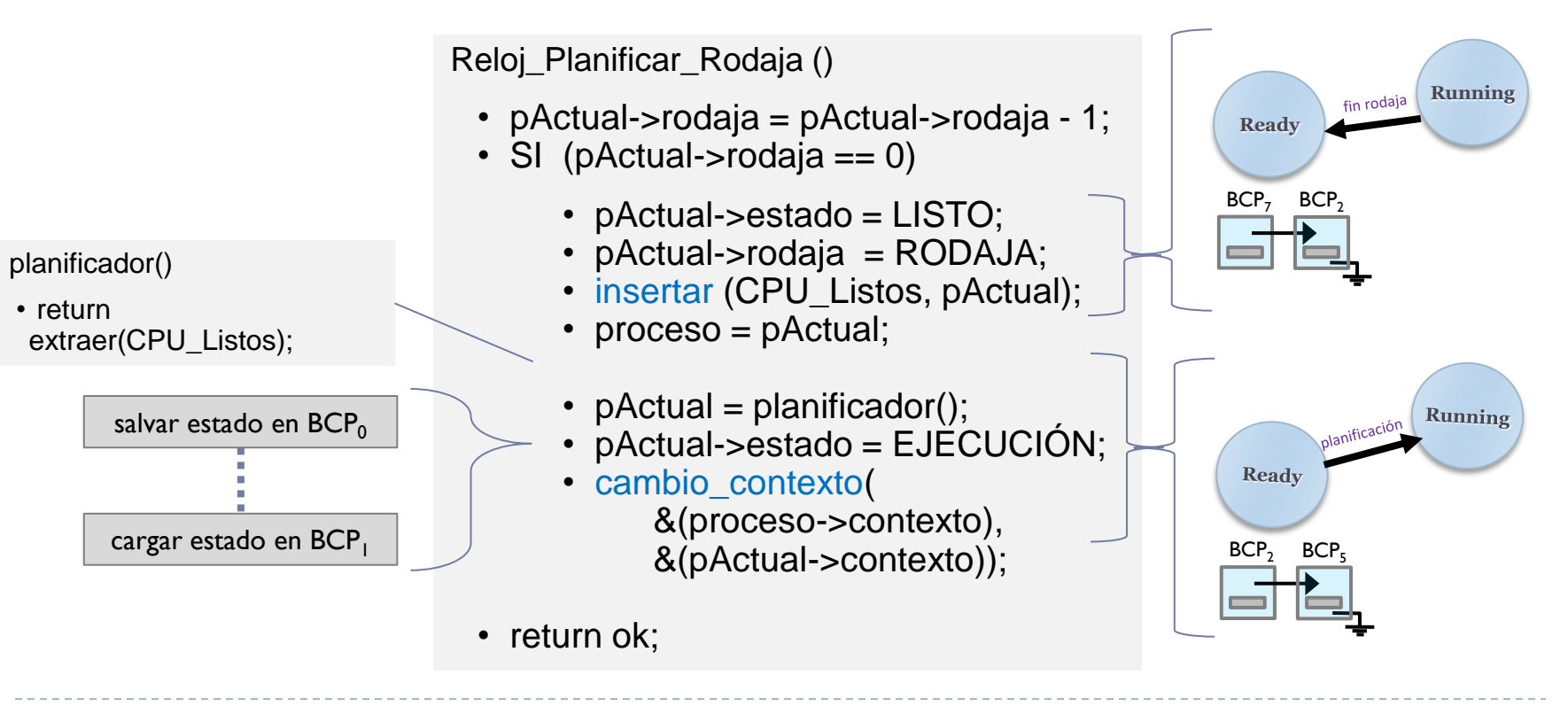

### Estados de un proceso Linux

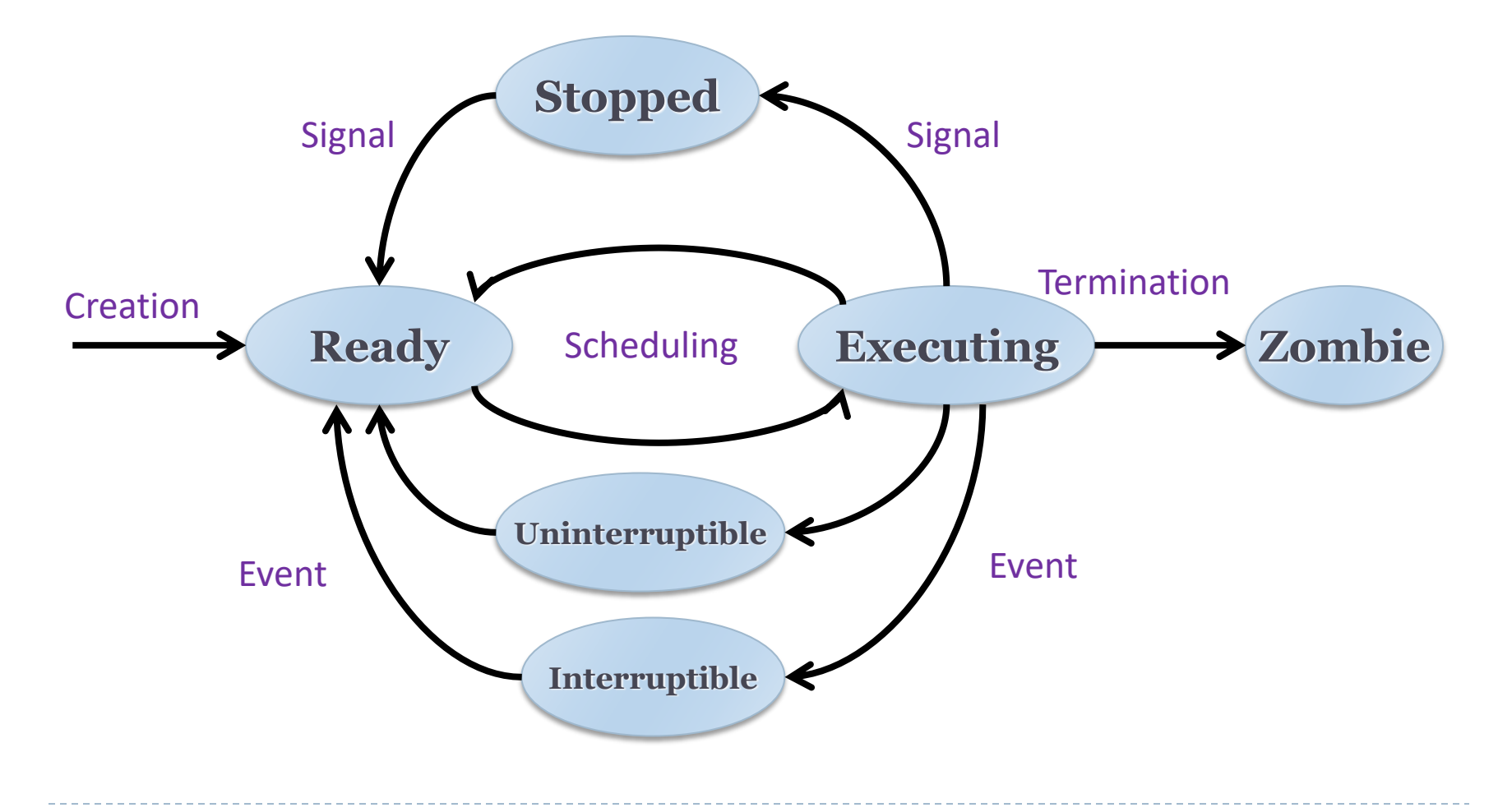

ь

### Multiproceso

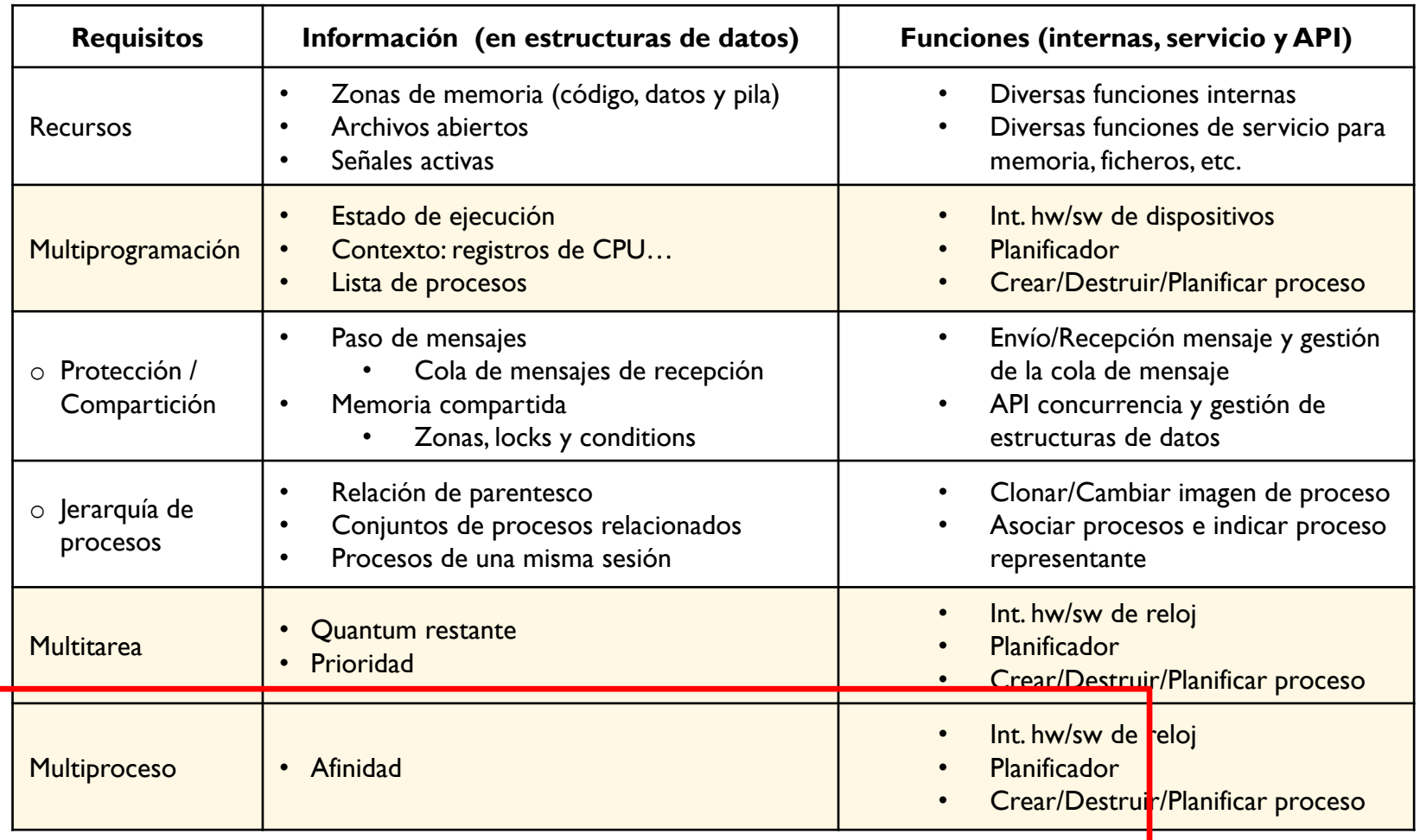

 $\blacktriangleright$ 

### Multiproceso

### Afinidad:

Los procesos tienen 'afinidad' (*affinity*) a una CPU: «mejor volver a la misma CPU»

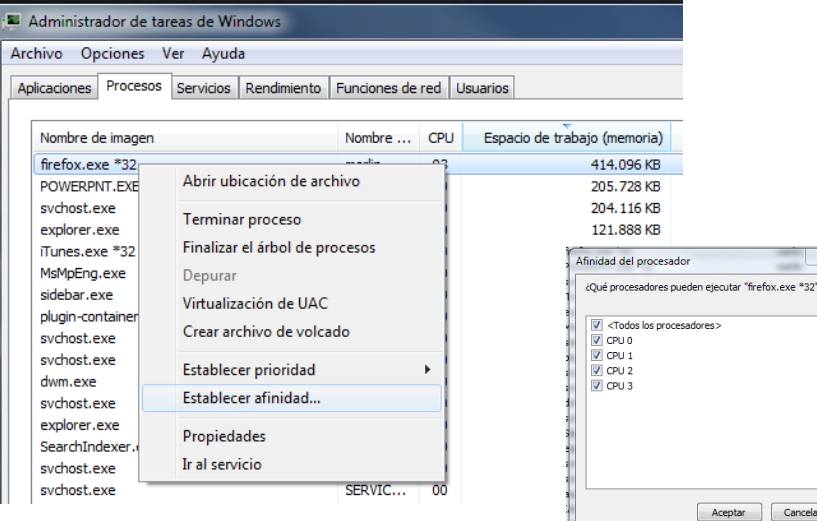

#### Simetría:

**Los procesos se ejecutan en la CPU que tienen unas capacidades específicas** 

### Contenidos

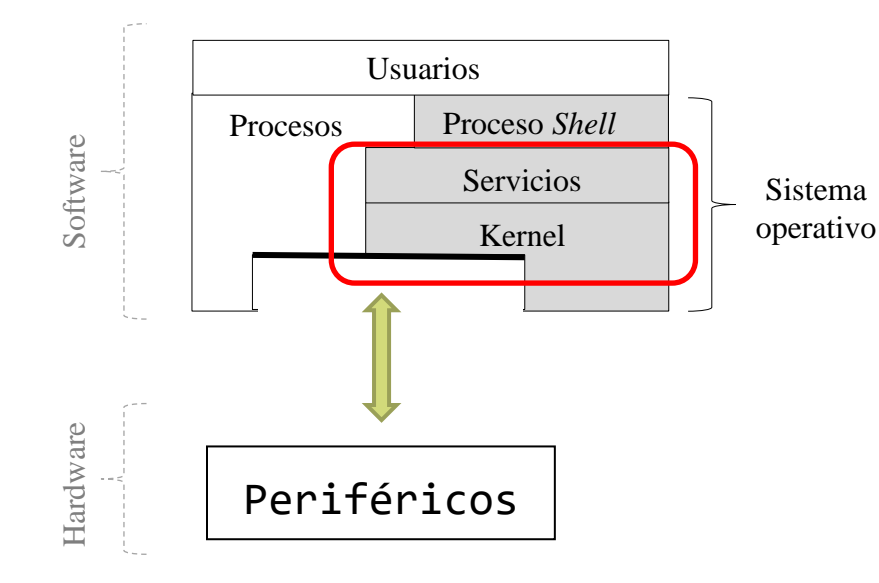

- **Introducción**
- $\triangleright$  C.C.V.
- ▶ Temporización y

C.C.I.

**Planificación**

 $\blacktriangleright$ 

### Planificación de procesos **niveles** de planificación

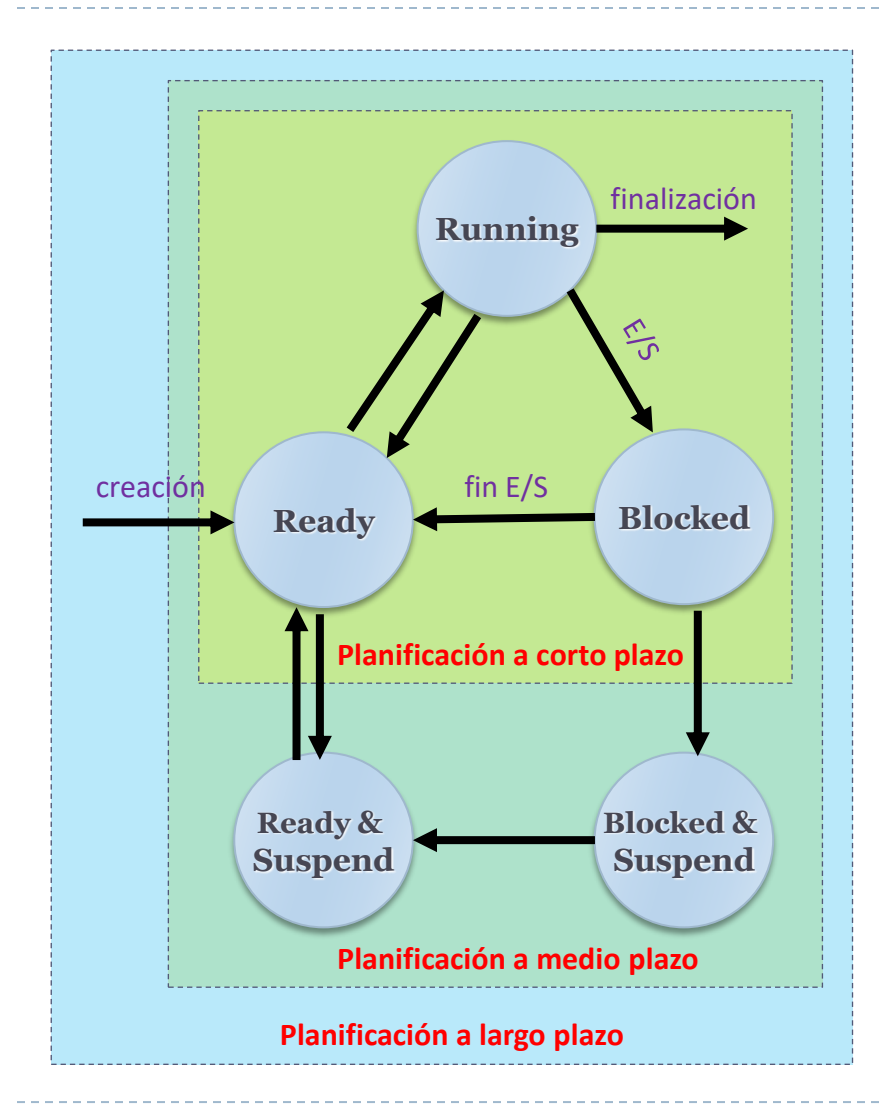

### A largo plazo

- añadir procesos a ejecutar
- Invocado con baja frecuencia
	- puede ser algo lento
- A medio plazo
	- añadir procesos a RAM
- ▶ A corto plazo
	- qué proceso tiene la UCP
	- **Invocado frecuentemente** 
		- rápido

### Planificación de procesos

#### **objetivos** de los algoritmos de planificación (según sistema)

#### Todos los sistemas:

- Equitativo ofrece a cada proceso una parte equitativa de la CPU
- Expeditivo cumplimiento de la política emprendida de reparto
- Balanceado mantener todas las partes del sistema ocupadas

#### Sistemas *batch*:

- Productividad maximizar el número de trabajos por hora
- Tiempo de espera minimizar el tiempo entre emisión y terminación del trabajo
- Uso de CPU mantener la CPU ocupada todo el tiempo

#### Sistemas Interactivos:

- Tiempo de respuesta responder a las peticiones lo más rápido posible
- Ajustado satisfacer las expectaciones de los usuarios

#### Sistemas de tiempo real:

- Cumplimiento de plazos evitar la pérdida de datos
- Predecible evitar la degradación de calidad en sistemas multimedia

## Planificación de procesos

**características** de los algoritmos de planificación (1/2)

#### *Preemption*:

#### Sin expulsión:

- El proceso conserva la CPU mientras desee.
- Cambios de contexto voluntarios (C.C.V.)
- [v/i] Un proceso puede bloquear al resto pero solución fácil a la compartición de recursos
- Windows 3.1, Windows 95 (16 bits), NetWare, MacOS 9.x.

#### Con expulsión:

- Exige un reloj que interrumpe periódicamente:
	- $\Box$  cuando pasa el quantum de un proceso se cambia a otro
- (Se añade) Cambios de contexto involuntarios (C.C.I.)
- [v/i] Mejora la interactividad pero precisa de mecanismos para condiciones de carrera
- AmigaOS (1985), Windows NT-XP-Vista-7, Linux, BSD, MacOS X

### Planificación de procesos **características** de los algoritmos de planificación (2/2)

- ▶ Clasificación de elementos en las colas:
	- Por prioridad

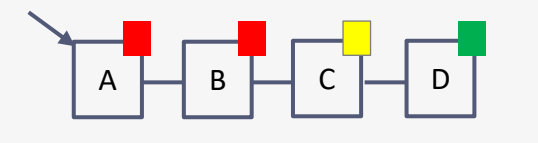

- Por tipo
	- CPU-bound (más 'rachas' –burst– de tiempo usando CPU)
	- IO-bound (más 'rachas' de tiempo esperando E/S)

#### *CPU-aware*:

- Afinidad:
	- Los procesos tienen 'afinidad' (*affinity*) a una CPU: «mejor volver a la misma CPU»
- Simetría:
	- Los procesos se ejecutan en la CPU que tienen unas capacidades específicas a dicha CPU

### Planificación de procesos **principales algoritmos** de planificación (1/3)

- Cíclico o *Round Robin*:
	- Asignación rotatoria del procesador
		- Se asigna un tiempo máximo de procesador (rodaja o quantum)

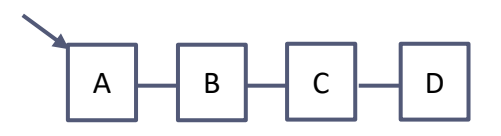

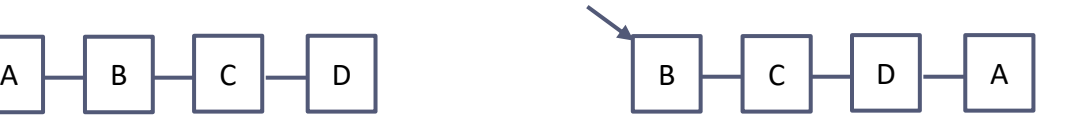

• **menos cambios de contexto**

• **Peor reactividad**

• **Grande:**

- Equitativo pero interactivo:
	- Mejor por UID que por proceso
	- En Linux:
		- □ Aparición en 11/2010 de un parche para el kernel que automáticamente crea un grupo de tareas por TTY para mejorar la interactividad en sistemas cargados.
		- □ Son 224 líneas de código que modifican el planificador del kernel que en las primeras pruebas muestra que la latencia media cae a una 60 veces (1/60).
- Uso en sistemas de tiempo compartido

### Planificación de procesos **principales algoritmos** de planificación (2/3)

### ▶ Por prioridad:

- Asignación a procesos más prioritarios el procesador
	- Se puede combinar con cíclica. Ejemplo con tres clases de prioridad

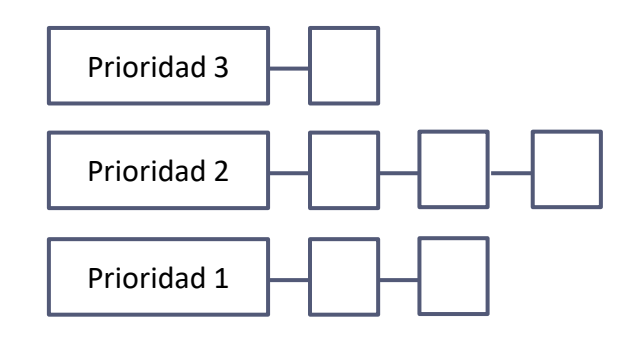

- Características:
	- Uso de prioridades fijas: problema de inanición
	- No fijas: uso de algún algoritmo de envejecimiento
- Uso en sistemas de tiempo compartido con aspectos de tiempo real

### Planificación de procesos **principales algoritmos** de planificación (3/3)

#### Primero el trabajo más corto:

- Dado un conjunto de trabajo del que se sabe la duración total de la ejecución de cada uno de ellos, se ordenan de la menor a la mayor duración.
- **Características:** 
	- [v] Produce el menor tiempo de respuesta (medio)
	- ▶ [i] Penaliza los trabajos largos.
- Uso en sistemas *batch*.

### FIFO:

- Ejecución por el estricto orden de llegada.
- Características:
	- **Foll Simple de implantar.**
	- [i] Penaliza los trabajos prioritarios.
- Uso en sistemas *batch*.
- Separación de lo qué se puede hacer de cómo se puede hacer
	- Normalmente, un proceso conoce cuál es el hilo más prioritario, el que más E/S necesitará, etc.
- Uso de algoritmos de planificación parametrizados
	- Mecanismo en el kernel
- Parámetros rellenados por los procesos de usuarios
	- Política establecida por los procesos de usuario

### Planificación multipolítica Windows 2000 y Linux

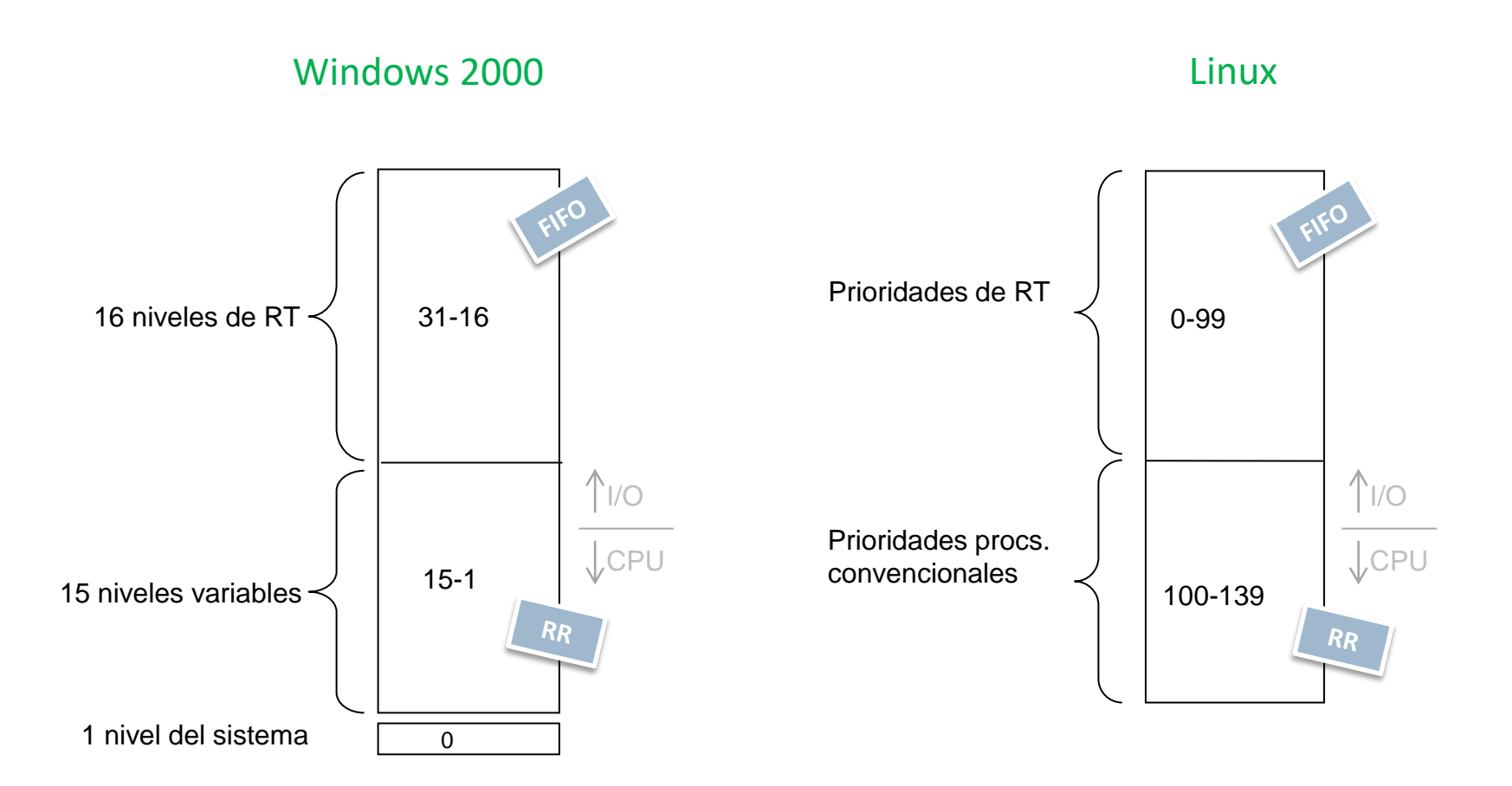

b.

### Planificación multipolítica Windows 2000

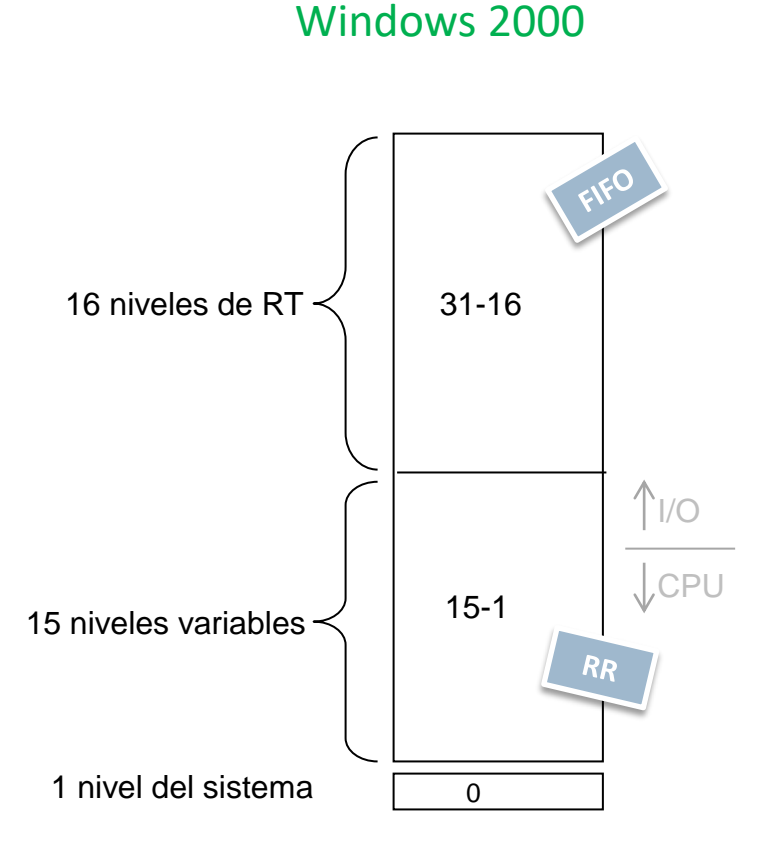

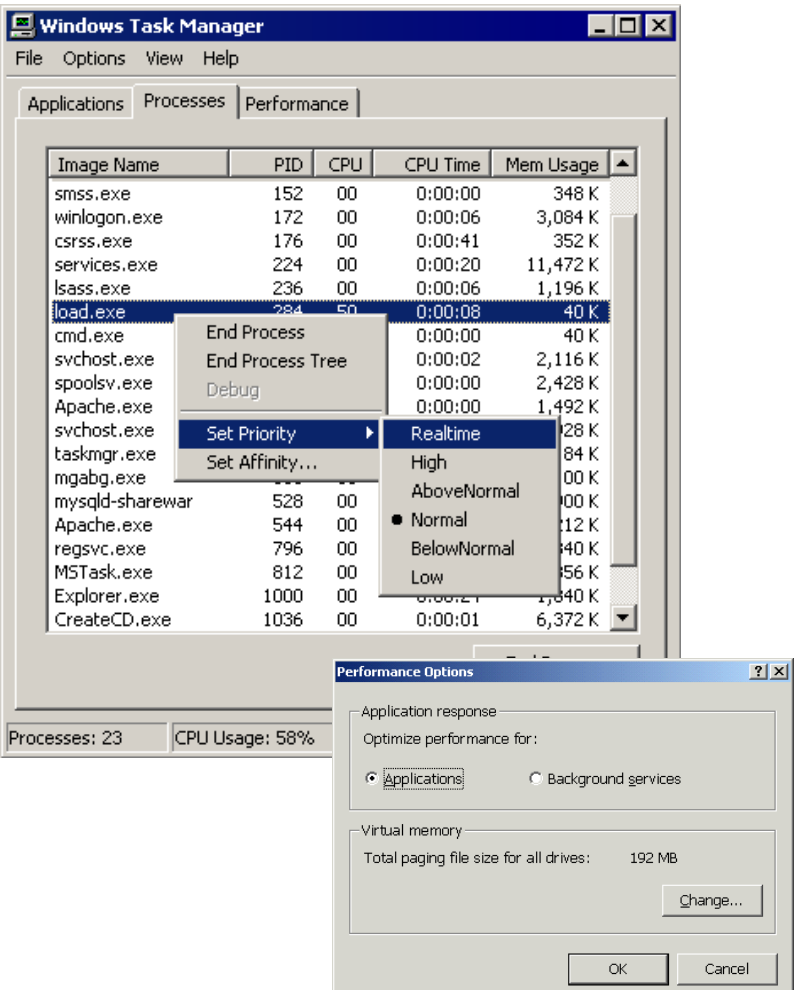

### Planificación: estructuras de datos Windows 2000

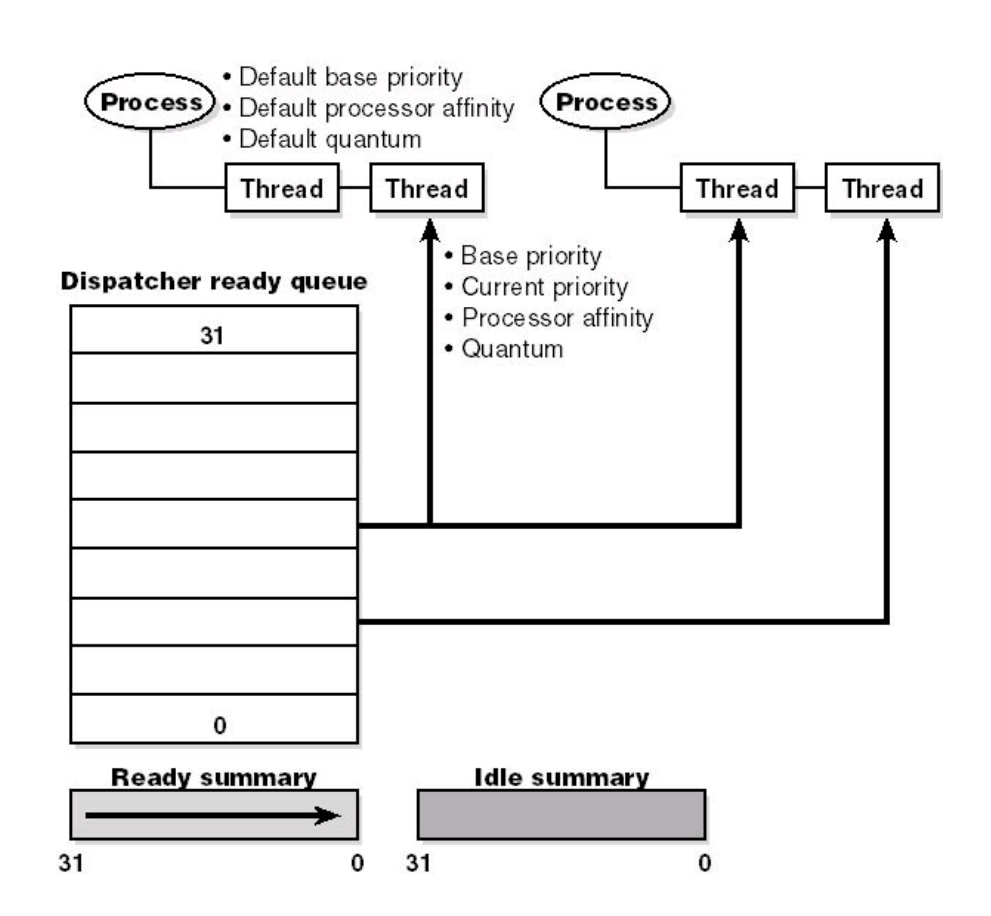

#### *Dispatcher database*:

- base de datos de hilos esperando para ejecutar y a qué proceso pertenecen
- *Dispatcher ready queue*
	- Una cola por nivel de prioridad

#### *Ready summary*

- Un bit por nivel
- Si bit<sub>i</sub> =  $\rightarrow$  un hilo en ese nivel
- Aumenta velocidad de búsqueda

#### *Idle summary*

- Un bit por procesador
- Si bit  $=1 \rightarrow$  procesador libre
### Planificación: escenarios (1/3) Windows 2000

- Cambio de contexto voluntario:
	- Entra en el estado de espera por algún objeto:
		- evento, mutex, semáforo, operación de E/S, etc.
	- Al terminar pasa al final de la cola de listos + *temporary priority boost*.
	- ▶ Rodaja de T: se mantiene

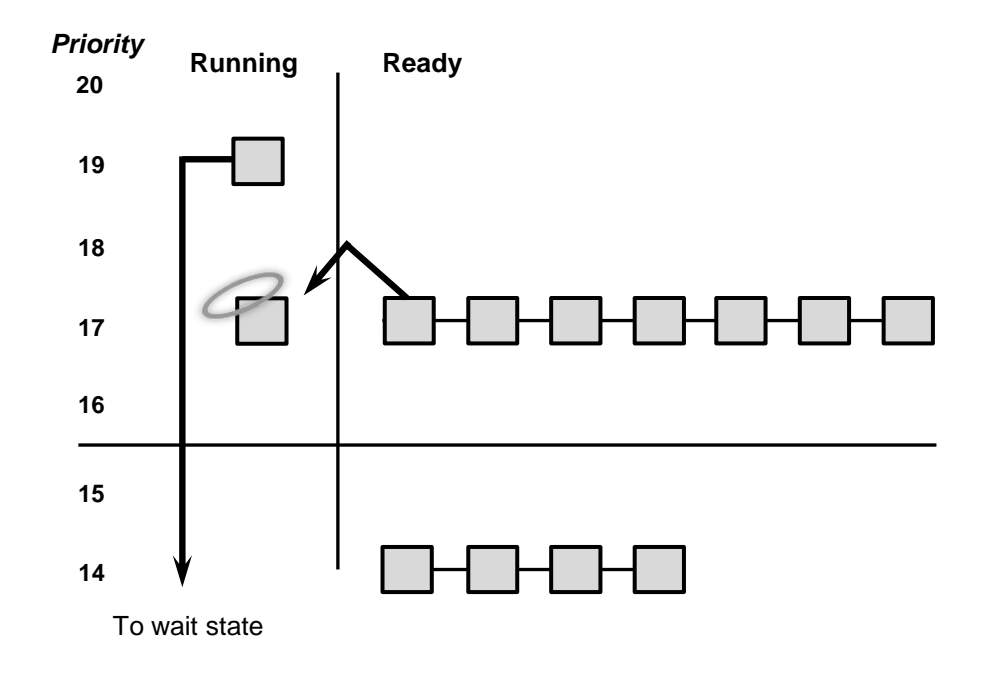

### Planificación: escenarios (2/3) Windows 2000

- Expulsión:
	- Un hilo T de menor prioridad es expulsado cuando otro de mayor prioridad se vuelve listo para ejecutar
	- T se pone a la cabeza de la cola de su prioridad
	- ▶ Rodaja de T: si RT entonces se reinicia en caso contrario se mantiene

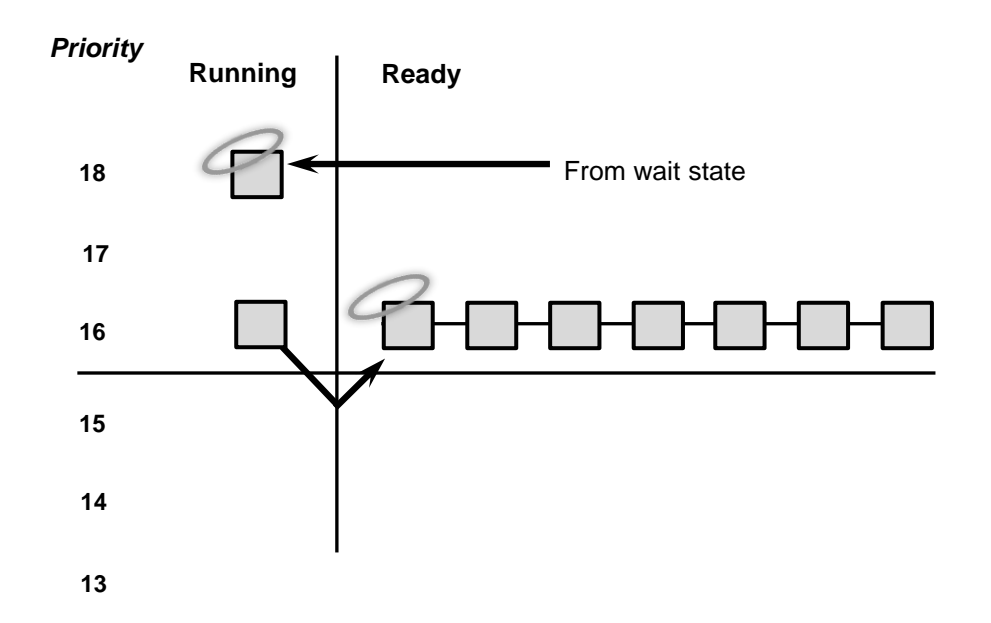

### Planificación: escenarios (3/3) Windows 2000

- ▶ Fin de rodaja:
	- Un hilo T agota su rodaja de tiempo (quantum)
	- Acciones del planificador:
		- Reducir la prioridad de  $T \rightarrow$  otro hilo pasa a ejecutar
		- No reducir la prioridad  $\rightarrow$ T pasa al último de la cola de su nivel (si vacía, vuelve de nuevo)
	- ▶ Rodaja de T: se reinicia

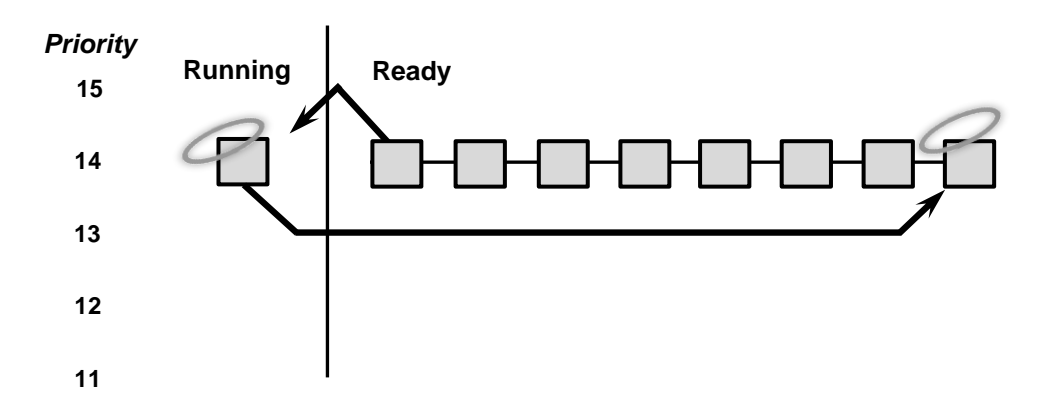

### Planificación: aumento de prioridad Windows 2000

- *Priority boost*:
	- Se aumenta la prioridad en ciertas ocasiones (solo en los niveles 0-15):
		- Cuando se completa una operación de E/S
		- Al salir del estado de una operación *wait*
		- Cuando el hilo lleva «mucho tiempo» en la cola de listo sin ejecutar:
			- El hilo de kernel *balance set manager* aumenta la prioridad por «envejecimiento»
			- □ Muestrea I vez por segundo la cola de listos y si T.estado=READY más de 300 ticks (~3 ó 4 segundos) entonces  $T.$ prioridad  $=15$

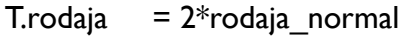

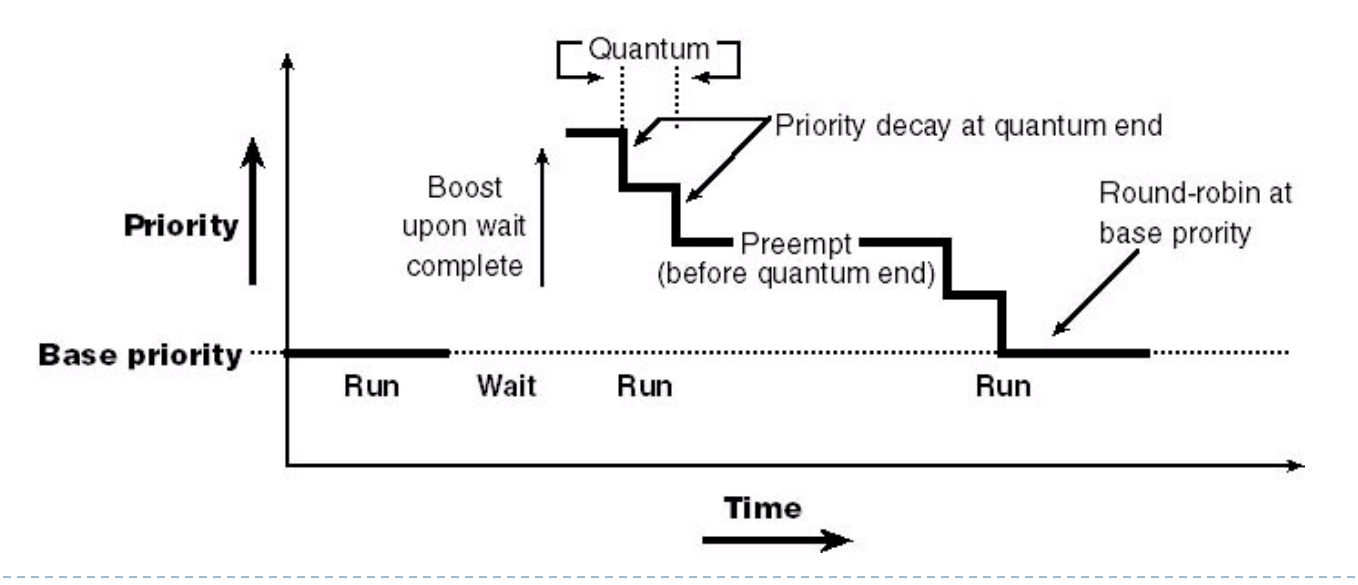

# Planificación: estructura de datos Linux

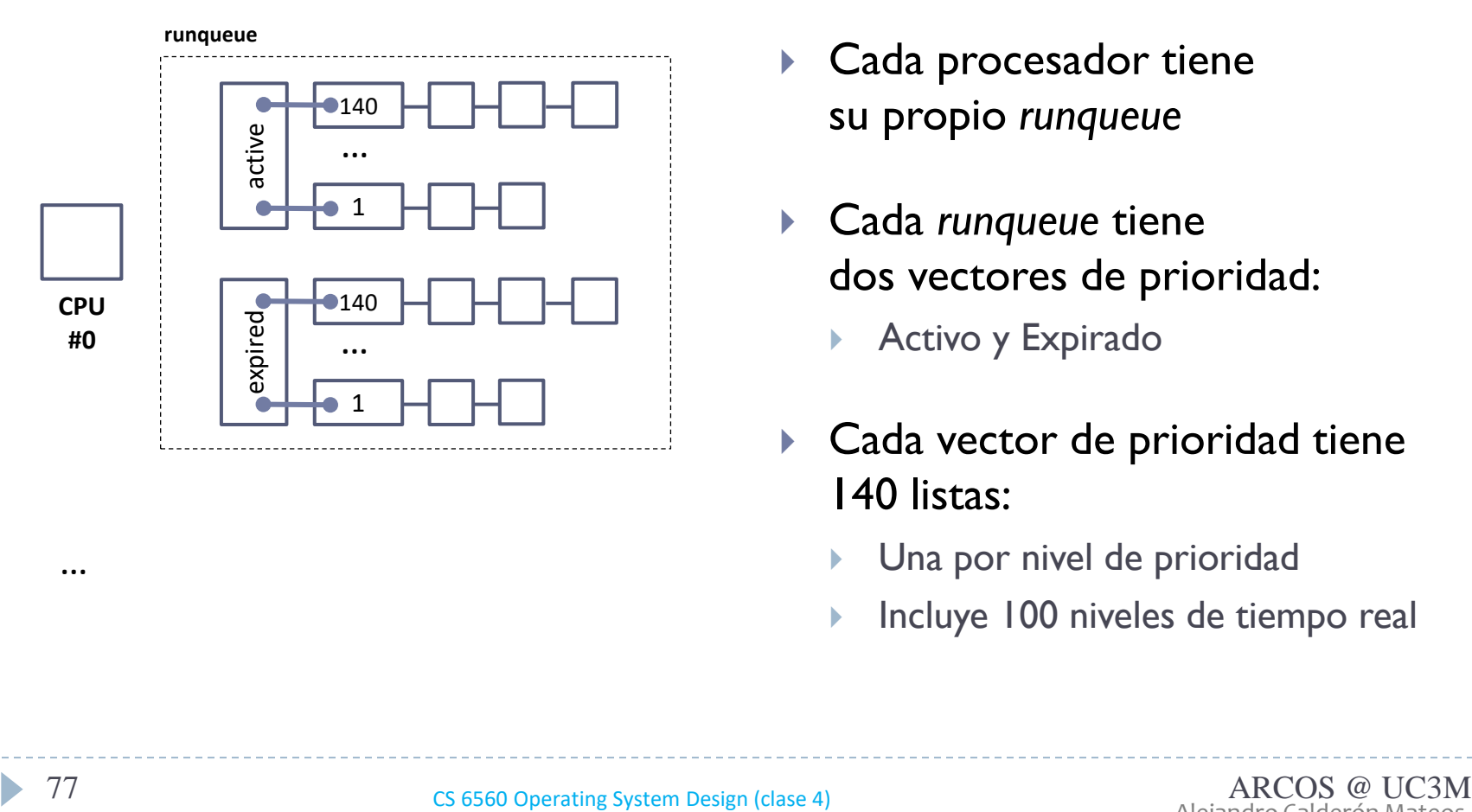

- Kernel/sched.c
- Cada procesador tiene su propio *runqueue*
- Cada *runqueue* tiene dos vectores de prioridad:
	- **Activo y Expirado**
- Cada vector de prioridad tiene 140 listas:
	- Una por nivel de prioridad
	- Incluye 100 niveles de tiempo real

…

# Planificación: gestión Linux

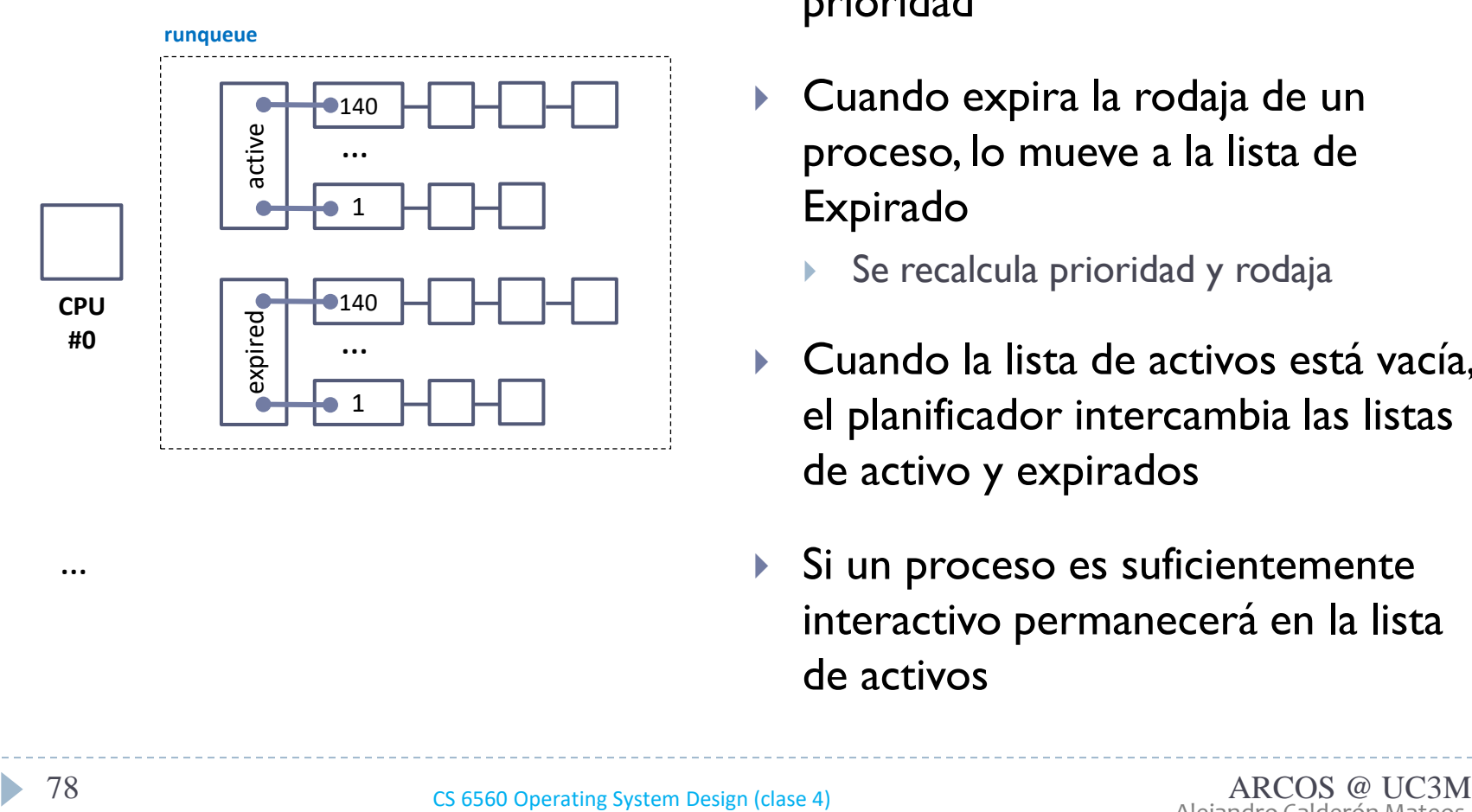

- El planificador elige los procesos de la lista de activos de acuerdo a su prioridad
- ▶ Cuando expira la rodaja de un proceso, lo mueve a la lista de Expirado
	- Se recalcula prioridad y rodaja
- Cuando la lista de activos está vacía, el planificador intercambia las listas de activo y expirados
- Si un proceso es suficientemente interactivo permanecerá en la lista de activos

…

Grupo ARCOS Departamento de Informática Universidad Carlos III de Madrid

# Lección 3b

procesos, periféricos, *drivers* y servicios ampliados

Diseño de Sistemas Operativos Grado en Ingeniería Informática y Doble Grado I.I. y A.D.E.

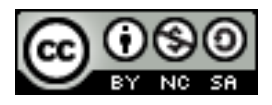